Министерство образования и науки Российской Федерации Федеральное государственное автономное образовательное учреждение высшего профессионального образования **«Уральский федеральный университет**

> Институт математики и компьютерных наук Кафедра математической экономики

**имени первого Президента России Б.Н.Ельцина»**

## **АППРОКСИМАЦИЯ ГЛАДКИХ ФУНКЦИЙ НА ОТРЕЗКЕ НА БАЗЕ ДИСКРЕТНЫХ ВСПЛЕСК-ПРЕОБРАЗОВАНИЙ.**

«Допущен к защите» Квалификационная работа на соискание степени магистра наук Зав.кафедрой по направлению М.О. Асанов 010101 Математика Магистерская программа «Математические методы в экономике» студента гр. МКМ-230701 Ямкового Дмитрия Анатольевича

Научный руководитель « » 2015 г. Авербух Владимир Лазаревич доцент, кандидат технических наук

> Соруководитель Черных Николай Иванович профессор, доктор физико-математических наук

Екатеринбург 2015

### РЕФЕРАТ

Ямковой Д. А. АППРОКСИМАЦИЯ ГЛАДКИХ ФУНКЦИЙ НА ОТРЕЗКЕ НА БАЗЕ ДИС-КРЕТНЫХ ВСПЛЕСК-ПРЕОБРАЗОВАНИЙ, магистерская диссертация. : стр. 57, рис. 15, табл. 5 библ. 25 назв.

Ключевые слова: АППРОКСИМАЦИЯ ГЛАДКИХ ФУНКЦИЙ, ЭКСТРАПОЛЯЦИЯ С СОХРАНЕНИЕМ ГЛАДКОСТИ, ВСПЛЕСКИ НА ОТРЕЗКЕ, ДИСКРЕТНОЕ ВСПЛЕСК-ПРЕОБРАЗОВАНИЕ.

Цель данной магистерской диссертации - разработать более оптимальный (с точки зрения погрешности аппроксимации и/или времени выполнения) метод аппроксимации функций из  $C^k[a,b]$  с помощью аппарата кратно-масштабного анализа пространств  $L_2(\mathbb{R}), L_2[a,b]$ . В первой части работы рассматриваются возможности различных способов продолжения исходной гладкой функции с отрезка до гладкой функции того же порядка с конечным носителем более широким, чем исходный отрезок. Во второй части рассматривается проблема оптимального (в некотором смысле) выбора границ экстраполяции. В третей части освещаются вопросы программной разработки методов продолжения на базе пакета прикладных программ  $MATLAB$ . В последней части проводятся вычислительные эксперименты в  $MATLAB$ 'е и сравниваются погрешность и скорость выполнения при аппроксимации с помощью вейвлетов гладких функций, изначально заданных на отрезке, но продолженных гладко на всю ось, с погрешностью и скоростью выполнения уже известных методов применения аппарата теории всплесков на отрезке.

# **Оглавление**

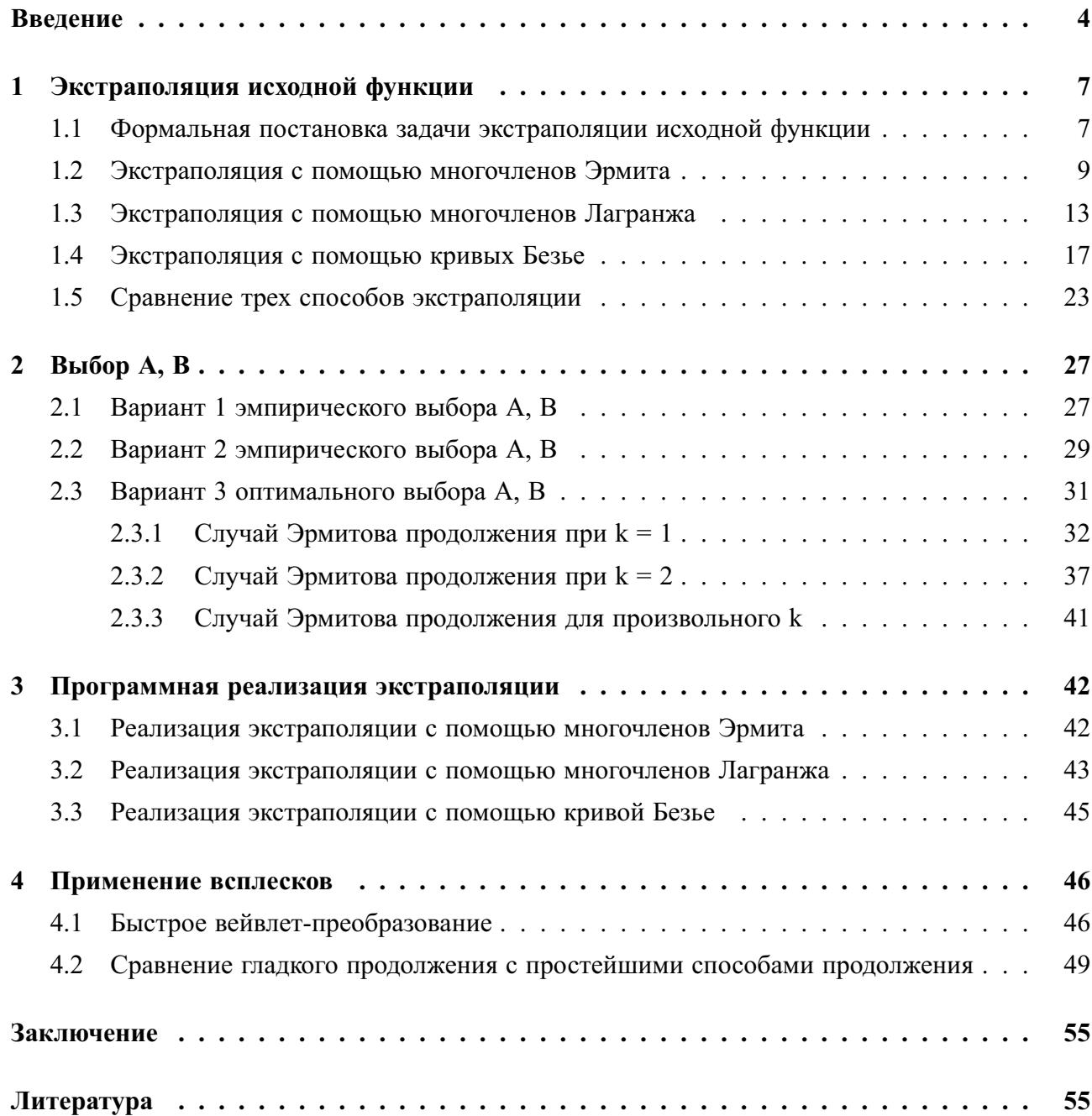

# <span id="page-3-0"></span>Введение

Вейвлет-анализ является на сегодняшний день одной из самых перспективных технологий анализа данных, его инструменты находят применение в самых различных сферах интеллектуальной деятельности. Приведем несколько примеров областей, в которых аппарат теории вейвлетов нашел наиболее удачное применение:

- Обработка экспериментальных данных. Поскольку вейвлеты появились именно как механизм обработки экспериментальных данных, их применение для решения подобных задач представляется весьма привлекательным до сих пор. Вейвлет-преобразование дает наиболее наглядную и информативную картину результатов эксперимента, позволяет очистить исходные данные от шумов и случайных искажений, и даже "на глаз" подметить некоторые особенности данных и направление их дальнейшей обработки и анализа. Кроме того, вейвлеты хорошо подходят для анализа нестационарных сигналов, возникающих в медицине, анализе фондовых рынков и других областях.
- Обработка изображений. Зрение человека устроено так, что он сосредоточивает свое внимание на существенных деталях изображения, отсекая ненужное. Используя вейвлет-преобразование, мы можем сгладить или выделить некоторые детали изображения, увеличить или уменьшить его, выделить важные детали и даже повысить его качество.
- Сжатие данных. Особенностью ортогонального многомасштабного анализа является то, что для достаточно гладких данных полученные в результате преобразования детали в основном близки по величине к нулю и, следовательно, очень хорошо сжимаются обычными статистическими методами. Огромным достоинством вейвлетпреобразования является то, что оно не вносит дополнительной избыточности в исходные данные, и сигнал может быть полностью восстановлен с использованием тех же самых фильтров. Кроме того, отделение в результате преобразования деталей от основного сигнала позволяет очень просто реализовать сжатие с потерями - достаточно просто отбросить детали на тех масштабах, где они несущественны. Достаточно сказать, что изображение, обработанное вейвлетами, можно сжать в 3-10 раз без существенных потерь информации (а с допустимыми потерями - до 300 раз). В качестве примера отметим, что вейвлет-преобразование положено в основу стандарта сжатия данных MPEG4.
- Нейросети и другие механизмы анализа данных. Большие трудности при обучении нейронных сетей (или настройке других механизмов анализа данных) создает сильная зашумлённость данных или наличие большого числа "особых случаев" (случайные выбросы, пропуски, нелинейные искажения и т.п.). Такие помехи способны скрывать характерные особенности данных или выдавать себя за них и могут сильно ухудшить результаты обучения. Поэтому рекомендуется очистить данные, прежде чем анализировать их. Благодаря наличию быстрых и эффективных алгоритмов реализации, вейвлеты представляются весьма удобным и перспективным механизмом очистки и предварительной обработки данных для использования их в статистических и бизнес-приложениях, системах искусственного интеллекта и т.п.
- Системы передачи данных и цифровой обработки сигналов. Благодаря высокой эффективности алгоритмов и устойчивости к воздействию помех, вейвлет-преобразование является мощным инструментом в тех областях, где традиционно использовались другие методы анализа данных, например, преобразование Фурье. Возможность применения уже существующих методов обработки результатов преобразования, а также характерные особенности поведения вейвлет-преобразования в частотно-временной области позволяют существенно расширить и дополнить возможности подобных систем.

Разумеется, возможности использования вейвлетов не ограничиваются перечисленными выше задачами. Статистическая обработка (выделение тренда, локальных свойств, предсказание временных рядов, их интерполяция, аппроксимация, непараметрическое оценивание случайных процессов), подавление избыточной информации, криптография и стеганография, обработка мультитмедийной информации - это лишь краткая сводка тех областей, где вейвлеты находят наиболее активное применение.

Рассмотрим одну из задач вейвлет-анализа - аппроксимация с помощью аппарата теории всплесков функций из  $C^k[a, b]$   $(a, b \in \mathbb{R}, k \in \mathbb{N})$ . Такая задача может возникнуть, например, при сжатии, передаче и дальнейшем восстановлении некоторых достаточно гладких одномерных данных (подобная постановка может быть перенесена и для случая обработки изображений. Но, так как изображение есть функция двух переменных, этот случай выходит за рамки данной магистерской диссертации). При решении поставленной задачи, однако, возникают некоторые трудности - аппарат базисных масштабирующих функций пространств кратномасштабного анализа (КМА), используемый для аппроксимации, плохо приспособлен для приближения функций, определенных на отрезке. Существуют различные способы, описанные в [11], адаптации базиса  $L^2(\mathbb{R})$  к случаю  $L^2[a, b]$ ,  $a, b \in \mathbb{R}$ .

Один из самых простых способов заключается в том, чтобы каким-либо образом (нулем, периодически, симметрично или другими методами) продолжить исходную функцию на всю вещественную ось и использовать стандартный аппарат КМА для  $L^2(\mathbb{R})$ .

Довольно часто применяют периодизированные вейвлеты, которые впервые определила Добеши (см. [15]). Суть его заключается в том, чтобы периодизировать каждую функцию из набора вейвлет функций  $\{\psi_{j,k}\}_{(j,k)\in\mathbb{Z}^2}$  и набора масштабирующих функций  $\{\varphi_{j,k}\}_{(j,k)\in\mathbb{Z}^2}$ 

получив таким образом ортонормированные базисы подпространств, замыкание объединения которых дает  $L^2[a, b]$ .

Еще один метод, часто используемый в анализе изображений - метод так называемых "folding" вейвлетов [13]. Основная идея состоит в том, чтобы исходную функцию симметрично "согнуть" относительно правого и левого края промежутка [a, b], а затем уже для новой функции, определённой на  $[2a - b, 2b - a]$ , проделать тоже самое еще раз и так далее. Использование для продолженной функции, определенной уже на всей числовой оси, базисов вейвлетов для  $L^2(\mathbb{R})$  эквивалентно применению для исходной функции, определенной на [a, b], базисов "согнутых" вейвлетов.

Также существуют другие способы, такие как использование "left edge", "right edge", "interior" вейвлетов (предложены Мейером в [23]) или схожего с методом Мейера способа, предложенного Коэном, Добеши и Виалом в [11]. Оба варианта отличаются громоздкостью требуемых построений.

У всех вышеперечисленных методов имеются свои преимущества и недостатки. Например, в первом способе недостатком является потеря точности аппроксимации из-за нарушения гладкости исходной функции (если экстраполируем нулем, то продолженная функция скорее всего будет разрывной; при продолжении симметрически функция, вероятнее всего, потеряет свойство непрерывности своей первой производной).

Целью данной магистерской диссертации является устранение недостатков приведенных выше методов за счет либо продолжения исходной, гладкой порядка k функции с отрезка до гладкой того же порядка функции с конечным носителем более широким, чем исходный отрезок, либо до гладкой того же порядка периодической функции. Также, подразумевается программная разработка и применение методов такого продолжения в вычислительных экспериментах. Кроме того, будет проведено сравнение результатов с другими способами применения вейвлет-анализа в целях аппроксимации функций, заданных на отрезке.

Для достижения поставленной цели необходимо было решить следующие задачи:

- 1. Исследовать различные варианты экстраполяции с сохранением гладкости исходной функции.
- 2. Оптимально (в некотором смысле) выбрать границы экстраполяции.
- 3. Разработать на базе пакета прикладных программ  $MATLAB$  методы экстраполяции, полученные на предыдущем шаге.
- 4. Провести вычислительные (опять же с помощью  $MATLAB$  a) эксперименты и сравнить погрешность и скорость выполнения при аппроксимации с помощью вейвлетов гладких функций, изначально заданных на отрезке, но продолженных на всю ось, с погрешностью и скоростью выполнения уже известных методов применения вейвлетов на отрезке.

## <span id="page-6-0"></span>Глава 1

# Экстраполяция исходной функции

### <span id="page-6-1"></span>1.1 Формальная постановка задачи экстраполяции исходной функции

Имеем аналитически заданную функцию  $f(x) \in C^{k}[a,b]$ . Требуется гладко, до порядка  $k$ включительно, продолжить  $f(x)$  на множество  $(-\infty.a) \cup (b, +\infty)$  так, чтобы выполнялись следующие условия:

<span id="page-6-2"></span>
$$
F_{A,B}(x) := \begin{cases} f(x), & x \in [a,b] \\ \tilde{f}(x), & x \in [A,a) \cup (b,B] \\ 0, & x \notin [A,B] \end{cases} \in C^{k}(-\infty, +\infty)
$$
 (1.1)

Выбор  $A, B \in \mathbb{R} : [a,b] \subset [A,B]$  (т.е.  $A \neq a$ ,  $B \neq b$ ) будет рассмотрен в разделе 1.4. Требование  $F_{A,B}(x) \in C^{k}(-\infty, +\infty)$  дает нам следующие ограничения на функцию  $\widetilde{f}(x)$ :

<span id="page-6-3"></span>
$$
\begin{cases}\n\widetilde{f}(x) \in C^k((A,a) \cup (b,B)), \\
\widetilde{f}^{(i)}(a) = f^{(i)}(a), \\
\widetilde{f}^{(i)}(A) = 0, \quad (i = 0,1,...,k) \\
\widetilde{f}^{(i)}(b) = f^{(i)}(b), \\
\widetilde{f}^{(i)}(B) = 0.\n\end{cases}
$$
\n(1.2)

Под  $\tilde{f}^{(0)}(a) = f^{(0)}(a)$ ,  $\tilde{f}^{(0)}(b) = f^{(0)}(b)$ ,  $\tilde{f}^{(0)}(A) = 0$  и  $\tilde{f}^{(0)}(B) = 0$  подразумевается соответственно  $\tilde{f}(a) = f(a)$ ,  $\tilde{f}(b) = f(b)$ ,  $\tilde{f}(A) = 0$  и  $\tilde{f}(B) = 0$ . Если же функция  $f(x)$  задана на равномерной сетке

$$
\{x_i\}_{i=0}^m = \{a+ih \mid i=0,1,\dots,m; m \ge k; h = \frac{b-a}{m}\}\tag{1.3}
$$

только значениями  $\{f_i | f_i = f(x_i); i = 0,...,m\}$ , то гладкое, до порядка  $k$  включительно, продолжение  $f(x)$  на множество  $(-\infty, a) \cup (b, +\infty)$  с помощью функции  $\tilde{f}(x)$  и 0 дает нам следующие требования для  $\tilde{f}(x)$ :

<span id="page-7-0"></span>
$$
\tilde{f}(x) \in C^{k}((A,a) \cup (b,B)),\n\tilde{f}(a) = f_0, \ \tilde{f}^{(i)}(a) = \frac{\Delta_i f(a)}{h^i},\n\tilde{f}(A) = 0, \ \tilde{f}^{(i)}(A) = 0, \qquad (i = 1,2,...,k)\n\tilde{f}(b) = f_m, \ \tilde{f}^{(i)}(b) = \frac{\nabla_i f(b)}{h^i},\n\tilde{f}(B) = 0, \ \tilde{f}^{(i)}(B) = 0.
$$
\n(1.4)

где

$$
\Delta_i f(a) = \sum_{j=0}^i (-1)^j C_i^j f_{i-j}, \ (i = 1, 2, \dots, k)
$$

есть прямая конечная разность *i*-го порядка функции  $f(x)$  в точке *a*, a

$$
\nabla_i f(b) = \sum_{j=0}^i (-1)^j C_i^j f_{m-j}, \ (i = 1, 2, \dots, k)
$$

есть обратная конечная разность *i*-го порядка функции  $f_n(x)$  в точке *b*. Прямая конечная разность 1-го порядка функции  $f(x)$  в точке x определяется как  $\Delta_1 f(x) = f(x + h) - f(x)$ , а прямая конечная разность *i*-го ( $i \geq 2$ ) порядка функции  $f(x)$  в точке *x* задается с помощью следующего рекуррентного соотношения:  $\Delta_i f(x) = \Delta_{i-1}(\Delta_1 f(x))$ .

Обратная конечная разность 1-го порядка функции  $f(x)$  в точке x определяется как  $\nabla_1 f(x) = f(x) - f(x - h)$ , а обратная конечная разность *i*-го (*i*  $\geq$  2) порядка функции  $f(x)$  в точке *x* задается с помощью следующего рекуррентного соотношения:  $\nabla_i f(x) =$  $\nabla_{i-1}(\nabla_1 f(x)).$ 

Важно отметить, что если нам предоставили исходную функцию  $f$ , заданную на сетке (4.2) своими значениями  $\{f_i | f_i = f(x_i); i = 0,...,m\}$ , у которой шаг сетки больше/меньше, чем требуется в нашей задаче, то всегда можно интерполировать  $f$  с помощью, например, полинома Лагранжа, сплайнов, тригонометрического полинома или других способов интерполяции. При этом необходимо выбирать такие сметоды интерполяции, по итогам которых интерполирующая функция  $P(x)$ ,  $x \in [a,b]$  будет из  $C^{k}[a,b]$ . Теперь, зная функцию  $P(x)$ , интерполирующую исходную функцию  $f$ , мы можем выбрать сетку с произвольным шагом  $h$ или же решать поставленную задачу уже для  $P(x)$ . Однако, подобные переходы потребуют дополнительных вычислений, а также разумного выбора способа интерполяции.

Также, очевиден факт того, что всегда можно перейти от аналитически заданной исходной функции к сеточной функции с произвольным шагом сетки  $h$ .

#### <span id="page-8-0"></span>Экстраполяция с помощью многочленов Эрмита  $1.2$

Сначала покажем, как построить продолжение только на интервал  $(-\infty, a)$  для аналитически заданной функции  $f(x)$ ,  $x \in [a,b]$  с помощью многочлена Эрмита. В качестве  $\tilde{f}(x)$ ,  $x \in [A,a)$  из (1.1) будем брать полином  $H_n(x)$  пока что неизвестной степени n, тогда (1.2) даст нам следующие условия на  $H_n(x)$ :

<span id="page-8-1"></span>
$$
\begin{cases}\nH_n(x) \in C^k(A, a), \\
H_n^{(i)}(a) = f^{(i)}(a), \quad (i = 0, 1, \dots, k) \\
H_n^{(i)}(A) = 0.\n\end{cases}
$$
\n(1.5)

Заметим, что условие  $H_n(x) \in C^k(A,a)$  выполняется автоматически в силу того, что  $H_n(x)$  полином.

Известно, что задача нахождения многочлена  $H_n(x)$  из условий (1.5) разрешима и, при этом имеет единственное решение, если  $n + 1 = (k + 1) + (k + 1)$  (сумма количества условий на саму функцию и все ее производные до k-го порядка включительно во всех точках; в нашем случае число условий в каждой точке равно  $k + 1$ , а всего точек две: A и a), то есть, если  $n = 2k + 1$ . Согласно [3] или [5],  $H_n(x)$  - многочлен степени  $n = 2k + 1$ , удовлетворяющий условиям (1.5) и называемый интерполяционным многочленом Эрмита, имеет вид:

<span id="page-8-5"></span>
$$
H_n(x) = \frac{\omega_{2k+2}(x)}{(x-a)^{k+1}} \left[ \sum_{j=0}^k f^{(j)}(a) \frac{(x-a)^j}{j!} \left\{ \frac{(x-a)^{k+1}}{\omega_{2k+2}(x)} \right\}_{[a]}^{[k-j]} \right],
$$
(1.6)

где

<span id="page-8-2"></span>
$$
\omega_{2k+2}(x) = \prod_{m=0}^{1} (x - x_m)^{k+1},
$$
\n
$$
x_0 = A, x_1 = a,
$$
\n(1.7)

а выражение

<span id="page-8-3"></span>
$$
\left\{\frac{(x-a)^{k+1}}{\omega_{2k+2}(x)}\right\}_{[a]}^{[k-j]}, (j=0,1,...,k)
$$
\n(1.8)

есть совокупность всех членов (до  $k - j$  включительно, j=0,1,...,k) разложения в ряд Тейлора по степеням  $(x - a)$  функции

$$
\frac{(x-a)^{k+1}}{\omega_{2k+2}(x)}
$$

в точке а. Учитывая (1.7), выражение (1.8) преобразуется в

<span id="page-8-4"></span>
$$
\left\{ \frac{1}{(x-A)^{k+1}} \right\}_{[a]}^{[k-j]}, (j=0,1,...,k)
$$
\n(1.9)

Раскладывая (1.9) в ряд Тейлора по степеням  $(x - a)$  в точке *а* и оставляя только члены до степени  $k - j$  включительно, получим:

$$
(a-A)^{-(k+1)} + \frac{-(k+1)(a-A)^{-(k+2)}}{1!}(x-a) + \frac{(k+1)(k+2)(a-A)^{-(k+3)}}{2!}(x-a)^2 + \dots
$$
  

$$
\dots + \frac{(-1)^{k-j} (k+1) \dots (2k-j)(a-A)^{-(2k-j+1)}}{(k-j)!}(x-a)^{k-j} = \sum_{m=0}^{k-j} \frac{(-1)^m (k+m)!(a-A)^{-(m+k+1)}}{k! m!}
$$
  

$$
\cdot (x-a)^m = \sum_{m=0}^{k-j} (-1)^m C_{k+m}^k (a-A)^{-(m+k+1)}(x-a)^m, \ (i=0,1,\dots,k)
$$

Тогда (1.6) примет вид:

$$
H_n(x) = (x - A)^{k+1} \left[ \sum_{j=0}^k f^{(j)}(a) \frac{(x - a)^j}{j!} \left[ \sum_{m=0}^{k-j} (-1)^m C_{k+m}^k (a - A)^{-(m+k+1)} (x - a)^m \right] \right]. \tag{1.10}
$$

Таким образом, мы получили явный вид (1.10) для продолжения аналитически заданной функции  $f(x)$ ,  $x \in [a,b]$  на полуинтервал  $[A,a)$  в виде полинома  $H_n(x)$  степени  $n = 2k + 1$ . Тогда функция

<span id="page-9-1"></span><span id="page-9-0"></span>
$$
F_A^{left}(x) := \begin{cases} H_{2k+1}(x), & x \in [A,a) \\ 0, & x \in (-\infty, A) \end{cases}
$$

будет гладким, до порядка *k* включительно, продолжением исходной функции  $f(x), x \in [a,b]$ на  $(-\infty, a)$ .

Для того, чтобы получить аналогичное представление для продолжения исходной функции на интервал  $(b, +\infty)$  с помощью еще одного интерполяционного многочлена Эрмита  $G_n(x)$ , необходимо, чтобы для  $G_n(x)$  выполнялись следующие условия:

<span id="page-9-2"></span>
$$
\begin{cases}\nG_n(x) \in C^k(b,B), \\
G_n^{(i)}(b) = f^{(i)}(b), \quad (i = 0,1,...,k) \\
G_n^{(i)}(B) = 0.\n\end{cases}
$$
\n(1.11)

Проведя выкладки, аналогичные тем, которые мы проделали в процессе получения формулы для  $H_n(x)$ , мы найдем явное представление для полинома  $G_n(x)$  степени  $n = 2k + 1$ :

$$
G_n(x) = (x - B)^{k+1} \left[ \sum_{j=0}^k f^{(j)}(b) \frac{(x - b)^j}{j!} \left[ \sum_{m=0}^{k-j} (-1)^m C_{k+m}^k (b - B)^{-(m+k+1)} (x - b)^m \right] \right]. \tag{1.12}
$$

Тогда функция

$$
F_B^{right}(x) := \begin{cases} G_{2k+1}(x), & x \in (b,B] \\ 0, & x \in (B, +\infty) \end{cases}
$$

будет гладким, до порядка  $k$  включительно, продолжением исходной функции  $f(x), x \in [a,b]$ на интервал  $(b, +\infty)$ .

В итоге, искомое, гладкое, до порядка  $k$  включительно, продолжение исходной, аналитически заданной на отрезке  $[a,b]$  функции  $f(x)$  с помощью  $F_{A,B}(x), x \in (-\infty, +\infty)$  из [\(1.1\)](#page-6-2) строится следующим образом:

$$
F_{A,B}(x) := \begin{cases} F_A^{left}(x), & x \in (-\infty, a) \\ f(x), & x \in [a, b] \\ F_B^{right}(x), & x \in (b, +\infty) \end{cases}
$$

<span id="page-10-0"></span>Рисунок [1.1](#page-10-0) демонстрирует экстраполяцию для аналитически заданной исходной функции  $f(x) = cos(x), x \in [3,7]$  с помощью двух интерполяционных полиномов Эрмита.

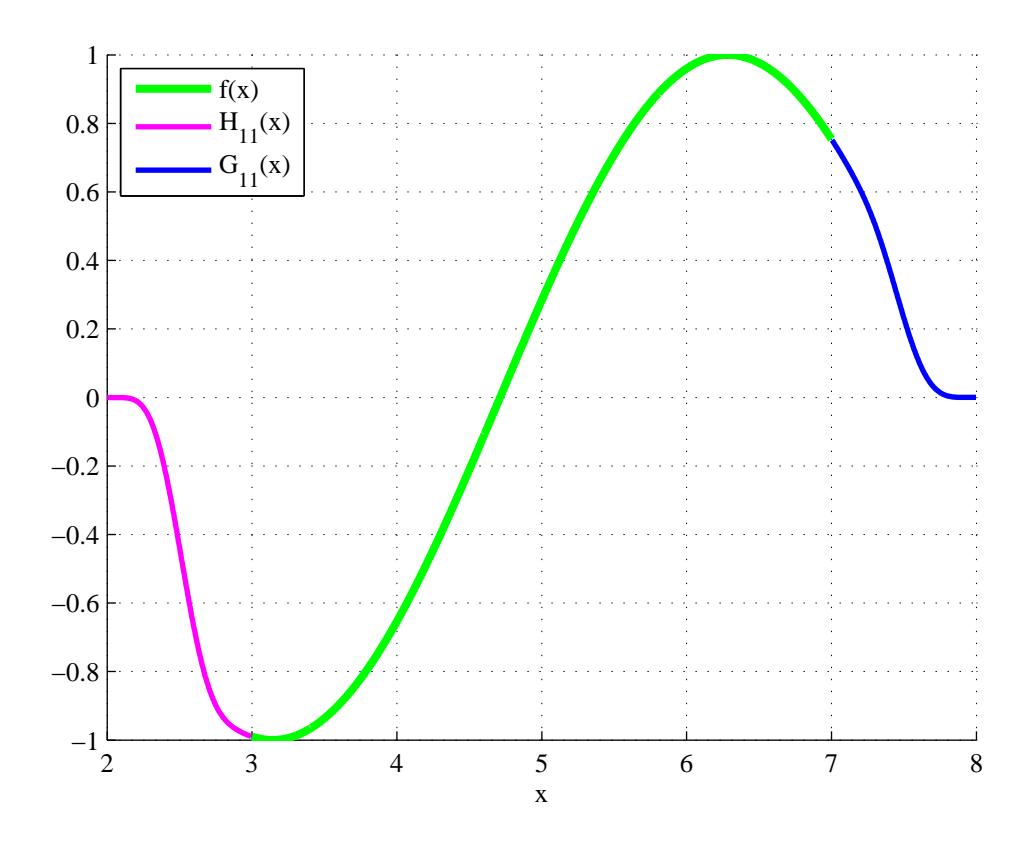

Рис. 1.1: Продолжение исходной функции  $f(x) = cos(x)$  с помощью двух полиномов Эрмита  $H_{11}(x)$  и  $G_{11}(x)$  при  $k = 5, a = 3, b = 7, A = 2, B = 8.$ 

Заметим, что если функция  $f(x)$  задана только значениями  $\{f_i \mid f_i = f(x_i)\}_{i=0}^m$  на равномерной сетке [\(4.2\)](#page-48-1), то согласно [\(1.4\)](#page-7-0) условия [\(1.5\)](#page-8-1) и [\(1.11\)](#page-9-1) превратятся соответственно в

$$
\begin{cases}\nH_n(x) \in C^k(A, a), \\
H_n(a) = f(a), H_n^{(i)}(a) = \frac{\Delta_i f(a)}{h^i}, \ (i = 1, 2, \dots, k) \\
H_n(A) = 0, H_n^{(i)}(A) = 0.\n\end{cases}
$$

и

$$
\begin{cases}\nG_n(x) \in C^k(b,B), \\
G_n(b) = f(b), G_n^{(i)}(b) = \frac{\nabla_i f(b)}{h^i}, (i = 1,2,...,k) \\
G_n(B) = 0, G_n^{(i)}(B) = 0.\n\end{cases}
$$

Тогда [\(1.10\)](#page-9-0) и [\(1.12\)](#page-9-2) соответственно примут вид:

$$
H_n(x) = (x - A)^{k+1} \left[ \sum_{j=0}^k \frac{\Delta_i f(a)}{h^i} \cdot \frac{(x - a)^j}{j!} \left[ \sum_{m=0}^{k-j} (-1)^m C_{k+m}^k (a - A)^{-(m+k+1)} (x - a)^m \right] \right]
$$
(1.13)

и

$$
G_n(x) = (x - B)^{k+1} \left[ \sum_{j=0}^k \frac{\nabla_i f(b)}{h^i} \frac{(x - b)^j}{j!} \left[ \sum_{m=0}^{k-j} (-1)^m C_{k+m}^k (b - B)^{-(m+k+1)} (x - b)^m \right] \right]. \tag{1.14}
$$

Рисунок [1.2](#page-11-0) демонстрирует экстраполяцию для сеточно заданной исходной функции  $f_i =$  $cos(x_i), \; \{x_i\}_{i=0}^{10} = \{a+0,4i, \; i=0,1,...,10\}$  с помощью двух интерполяционных полиномов Эрмита.

<span id="page-11-0"></span>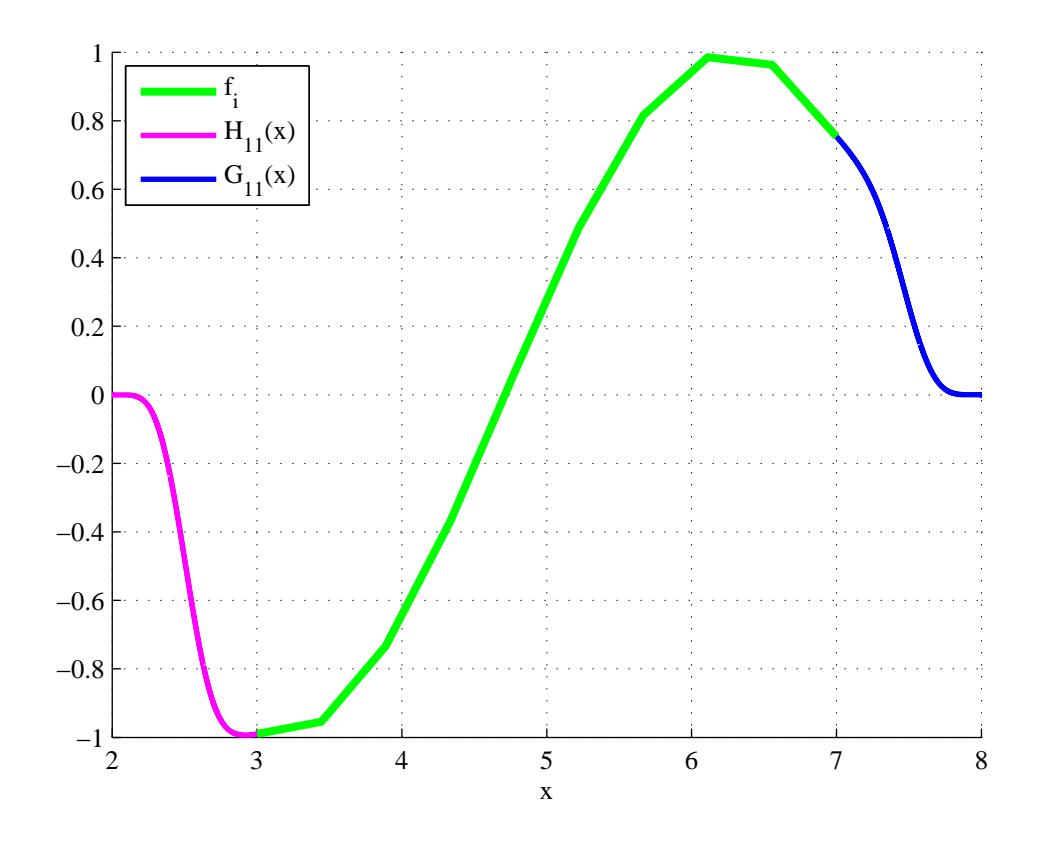

Рис. 1.2: Продолжение исходной функции  $f_i = cos(x_i)$ , заданной на равномерной сетке  ${x_i}_{i=0}^{10} = {a + 0, 4i, i = 0, 1, ..., 10}$ , с помощью двух интерполяционных многочленов Эрмита  $H_{11}(x)$  и  $G_{11}(x)$  при  $k = 5, a = 3, b = 7, A = 2, B = 8.$ 

#### <span id="page-12-0"></span>Экстраполяция с помощью многочленов Лагранжа  $1.3$

Как и в предыдущем разделе, сначала проведем все выкладки только для случая продолжения исходной функции на интервал  $(-\infty, a)$ . Если исходная функция  $f$  задана только значениями  $\{f_i \mid f_i = f(x_i)\}_{i=0}^m$  на равномерной сетке (4.2), то условия (1.4) для функции  $\widetilde{f}(x)$ , которую мы переобозначим как  $L_n(x)$ , принимают вид:

<span id="page-12-3"></span>
$$
\begin{cases}\nL_n(x) \in C^k(A, a), \\
L_n(a) = f(a), \ L_n^{(i)}(a) = \frac{\Delta_i f(a)}{h^i}, \ (i = 1, 2, \ldots, k) \\
L_n(A) = 0, \ L_n^{(i)}(A) = 0.\n\end{cases} \tag{1.15}
$$

 $L_n(x)$  будем строить как многочлен степени  $n = 2k + 1$ , который в  $2k + 2$  точках

<span id="page-12-1"></span>
$$
\widetilde{x}_0 := A - kh, \qquad \widetilde{x}_{k+1} := x_0,
$$
  
\n
$$
\widetilde{x}_1 := A - (k-1)h, \quad \widetilde{x}_{k+2} := x_1,
$$
  
\n
$$
\cdots \qquad \cdots
$$
  
\n
$$
\widetilde{x}_k := A, \qquad \widetilde{x}_{2k+1} := x_k
$$
\n(1.16)

принимал бы соответственно значения

<span id="page-12-2"></span>
$$
\widetilde{f}_0 := 0, \quad \widetilde{f}_{k+1} := f_0,
$$
\n
$$
\widetilde{f}_1 := 0, \quad \widetilde{f}_{k+2} := f_1,
$$
\n
$$
\dots \qquad \dots
$$
\n
$$
\widetilde{f}_k := 0, \quad \widetilde{f}_{2k+1} := f_k.
$$
\n(1.17)

Полином, удовлетворяющий (1.16), (1.17), согласно [18], можно построить так:

<span id="page-12-4"></span>
$$
L_n(x) = \sum_{i=0}^{2k+1} \tilde{f}_i \frac{(x - \tilde{x}_0) \dots (x - \tilde{x}_{i-1})(x - \tilde{x}_{i+1}) \dots (x - \tilde{x}_{2k+1})}{(\tilde{x}_i - \tilde{x}_0) \dots (\tilde{x}_i - \tilde{x}_{i-1})(\tilde{x}_i - \tilde{x}_{i+1}) \dots (\tilde{x}_i - \tilde{x}_{2k+1})} = \sum_{i=0}^k f_i \prod_{j=0, j \neq i+k+1}^{2k+1} \frac{x - \tilde{x}_j}{\tilde{x}_{i+k+1} - \tilde{x}_j}.
$$
\n(1.18)

- полином степени  $n = 2k + 1$ . Многочлен такого вида, как известно, называют интерполяционным многочленом Лагранжа.

Однако, легко видеть, что для  $L_n(x)$  не всегда выполняются условия  $L_n^{(i)}(a) = \frac{\Delta_i f(a)}{h^i}$  и  $L_n^{(i)}(A) = 0$  из (1.15). Например, при  $k = 1$  (1.16), (1.17) превратятся соответственно в

$$
\widetilde{x}_0 := A - h, \quad \widetilde{x}_2 := x_0,
$$
  

$$
\widetilde{x}_1 := A, \qquad \widetilde{x}_3 := x_1,
$$

И

$$
\widetilde{f}_0 := 0, \quad \widetilde{f}_2 := f_0, \n\widetilde{f}_1 := 0, \quad \widetilde{f}_3 := f_1.
$$

Тогда

$$
L_3(x) = \sum_{i=0}^{1} f_i \prod_{j=0, j \neq i+2}^{3} \frac{x - \widetilde{x}_j}{\widetilde{x}_{i+2} - \widetilde{x}_j} \Rightarrow L'_3(a) \stackrel{a = x_0 = \widetilde{x}_2}{=} f_0 \frac{1}{\prod_{j=0, j \neq 2}^{3} (\widetilde{x}_2 - \widetilde{x}_j)} [(\widetilde{x}_2 - \widetilde{x}_1)(\widetilde{x}_2 - \widetilde{x}_3) +
$$
  
+
$$
(\widetilde{x}_2 - \widetilde{x}_0)(\widetilde{x}_2 - \widetilde{x}_3) + (\widetilde{x}_2 - \widetilde{x}_0)(\widetilde{x}_2 - \widetilde{x}_1)] + f_1 \frac{1}{\prod_{j=0, j \neq 3}^{3} (\widetilde{x}_3 - \widetilde{x}_j)} [(\widetilde{x}_2 - \widetilde{x}_0)(\widetilde{x}_2 - \widetilde{x}_1) +
$$
  
+
$$
(\widetilde{x}_2 - \widetilde{x}_1)(\widetilde{x}_2 - \widetilde{x}_2) + (\widetilde{x}_2 - \widetilde{x}_0)(\widetilde{x}_2 - \widetilde{x}_2)].
$$

Пусть  $a - A = \tilde{x}_2 - \tilde{x}_1 = ph, p \in \mathbb{R} \setminus \{0\}.$ 

$$
f_0 \frac{1}{\prod_{j=0,j\neq 2}^3 (\tilde{x}_2 - \tilde{x}_j)} \left[ (\tilde{x}_2 - \tilde{x}_1)(\tilde{x}_2 - \tilde{x}_3) + (\tilde{x}_2 - \tilde{x}_0)(\tilde{x}_2 - \tilde{x}_3) + (\tilde{x}_2 - \tilde{x}_0)(\tilde{x}_2 - \tilde{x}_1) \right] +
$$
  
+ 
$$
f_1 \frac{1}{\prod_{j=0,j\neq 3}^3 (\tilde{x}_3 - \tilde{x}_j)} \left[ (\tilde{x}_2 - \tilde{x}_0)(\tilde{x}_2 - \tilde{x}_1) + (\tilde{x}_2 - \tilde{x}_1)(\tilde{x}_2 - \tilde{x}_2) + (\tilde{x}_2 - \tilde{x}_0)(\tilde{x}_2 - \tilde{x}_2) \right] =
$$
  
= 
$$
f_0 \frac{1}{-p(p+1)h^3} \left[ -ph^2 - (p+1)h^2 + p(p+1)h^2 \right] + f_1 \frac{1}{(p+1)(p+2)h^3} \left[ p(p+1)h^2 \right] =
$$
  
= 
$$
\frac{f_0}{h} \left[ \frac{p^2 - p - 1}{-p^2 - p} \right] + \frac{f_1}{h} \left[ \frac{p}{p+2} \right] = \frac{f_0}{h} \left[ \frac{2p+1}{p^2 + p} \right] + \frac{f_1}{h} \left[ \frac{p}{p+2} \right].
$$
 (1.19)

Для того, чтобы выполнялось условие  $L_{\mathbb{S}}'$  $J_3'(a) = \frac{\Delta_1 f(a)}{h} = \frac{f_1 - f_0}{h}$  $\frac{-f_0}{h}$  необходимо, чтобы

$$
\begin{cases} \frac{f_0}{h} \left[ -1 + \frac{2p+1}{p^2+p} \right] = -\frac{f_0}{h}, \\ \frac{f_1}{h} \left[ \frac{p}{p+2} \right] = \frac{f_1}{h}. \end{cases} \Leftrightarrow \begin{cases} \frac{2p+1}{p^2+p} = 0, \\ \frac{p}{p+2} = 1 \end{cases}
$$

- система несовместна, поэтому  $L'_2$  $a'_3(a) \neq \frac{\Delta_1 f(a)}{h}$  $rac{f(a)}{h}$ .

Однако учитывая, что  $L_n^{(i)}(a) = \frac{\nabla_i L_n(a)}{h^i} + O(h)$ ,  $i = 1, 2, ..., k$  и  $L_n^{(i)}(A) = \frac{\Delta_i L_n(A)}{h^i} + O(h)$ ,  $i =$ 1,2,..., $k$ , условия [\(1.15\)](#page-12-3) возможно будут выполняться приближенно:

<span id="page-13-0"></span>
$$
\begin{cases}\nL_n(x) \in C^k(A,a), \\
L_n(a) = f(a), \frac{\nabla_i L_n(a)}{h^i} = \frac{\Delta_i f(a)}{h^i} + O(h), \ (i = 1,2,...,k) \\
L_n(A) = 0, \ \frac{\Delta_i L_n(A)}{h^i} = O(h).\n\end{cases} \tag{1.20}
$$

Отметим, что так как  $L_n(x)$  - многочлен, то для него автоматически выполняется условие  $L_n(x) \in C^k(A,a)$  из [\(1.20\)](#page-13-0). Проверим теперь, что  $L_n(x)$  удовлетворяет и остальным требованиям из [\(1.20\)](#page-13-0):

$$
L_n(a) = L_n(x_0) \stackrel{(1.16)}{=} L_n(\widetilde{x}_{k+1}) \stackrel{(1.16)(1.17)}{=} \widetilde{f}_{k+1} \stackrel{(1.17)}{=} f_0 = f(a),
$$

$$
L_n(A) \stackrel{(1.16)}{=} L_n(\widetilde{x}_0) \stackrel{(1.16)(1.17)}{=} \widetilde{f}_0 \stackrel{(1.17)}{=} 0,
$$

$$
\nabla_i L_n(a) = \sum_{j=0}^i (-1)^j C_i^j L_n(a-jh)^{L_n(x) \in C^i[A-kh, a+kh]} \sum_{j=0}^i (-1)^j C_i^j L_n(a+(i-j)h) + h^i O(h) =
$$

$$
= \sum_{j=0}^{i} (-1)^{j} C_{i}^{j} L_{n}(x_{i-j}) + h^{i} O(h) \stackrel{(1.16)}{=} \sum_{j=0}^{i} (-1)^{j} C_{i}^{j} L_{n}(\widetilde{x}_{k+1+i-j}) + h^{i} O(h) \stackrel{(1.16)(1.17)}{=} \sum_{j=0}^{i} (-1)^{j} C_{i}^{j}.
$$

$$
\widetilde{f}_{k+1+i-j} + h^i O(h) \stackrel{(1.17)}{=} \sum_{j=0}^i (-1)^j C_i^j f_{i-j} + h^i O(h) = \Delta_i f(a) + h^i O(h), \ (i = 1, 2, \dots, k)
$$

$$
\Delta_i L_n(A) = \sum_{j=0}^i (-1)^j C_i^j L_n(A + (i-j)h) \xrightarrow{L_n(x) \in C^i} \stackrel{[A-kh, a+kh]}{=} \sum_{j=0}^i (-1)^j C_i^j L_n(A - jh) + h^i O(h) \stackrel{(1.16)}{=} 0
$$

$$
= \sum_{j=0}^{i} (-1)^{i} C_{i}^{j} L_{n}(\widetilde{x}_{j}) + h^{i} O(h) \stackrel{(1.16)(1.17)}{=} \sum_{j=0}^{i} (-1)^{i} C_{i}^{j} \widetilde{f}_{j} + h^{i} O(h) \stackrel{(1.17)}{=} h^{i} O(h), \ (i = 1, 2, \ldots, k)
$$

То есть многочлен  $L_n(x)$ , определенный с помощью [\(1.18\)](#page-12-4), удовлетворяет всем условиям из [\(1.20\)](#page-13-0).

Итак, мы имеем явный вид [\(1.18\)](#page-12-4) для продолжения  $f(x)$  на полуинтервал  $[A,a)$  с помощью полинома Лагранжа. Тогда функция

<span id="page-14-0"></span>
$$
F_A^{left}(x) := \begin{cases} L_{2k+1}(x), & x \in [A,a) \\ 0, & x \in (-\infty, A) \end{cases}
$$

будет продолжением, удовлетворяющим всем условиям из [\(1.20\)](#page-13-0), исходной функции  $f(x)$ ,  $x \in$  $[a,b]$  на интервал  $(-\infty,a)$ .

Чтобы получить аналогичное представление для продолжения  $f(x)$  на интервал  $(b, +\infty)$ необходимо в [\(1.18\)](#page-12-4) взять

$$
\widetilde{x}_0 := x_{m-k}, \qquad \widetilde{x}_{k+1} := B,
$$
  
\n
$$
\widetilde{x}_1 := x_{m-(k-1)}, \quad \widetilde{x}_{k+2} := B + h,
$$
  
\n...  
\n
$$
\widetilde{x}_k := x_m, \qquad \widetilde{x}_{2k+1} := B + kh
$$
  
\n
$$
\widetilde{f}_0 := f_{m-k}, \qquad \widetilde{f}_{k+1} := 0,
$$

и

$$
\widetilde{f}_0 := f_{m-k}, \qquad \widetilde{f}_{k+1} := 0,
$$
  

$$
\widetilde{f}_1 := f_{m-(k-1)}, \qquad \widetilde{f}_{k+2} := 0,
$$
  
...  

$$
\widetilde{f}_k := f_m, \qquad \widetilde{f}_{2k+1} := 0.
$$

Тогда мы получим полином  $J_n(x)$  степени  $n = 2k + 1$ :

$$
J_n(x) = \sum_{i=0}^{2k+1} \widetilde{f}_i \frac{(x-\widetilde{x}_0)\dots(x-\widetilde{x}_{i-1})(x-\widetilde{x}_{i+1})\dots(x-\widetilde{x}_{2k+1})}{(\widetilde{x}_i-\widetilde{x}_0)\dots(\widetilde{x}_i-\widetilde{x}_{i-1})(\widetilde{x}_i-\widetilde{x}_{i+1})\dots(\widetilde{x}_i-\widetilde{x}_{2k+1})} = \sum_{i=0}^k f_{m-(k-i)} \prod_{j=0, j\neq i}^{2k+1} \frac{x-\widetilde{x}_j}{\widetilde{x}_i-\widetilde{x}_j}.
$$
\n(1.21)

Функция

$$
F_B^{right}(x) := \begin{cases} J_{2k+1}(x), & x \in (b,B] \\ 0, & x \in (B, +\infty) \end{cases}
$$

будет продолжением, удовлетворяющим всем условиям из (1.20), исходной функции  $f(x)$ ,  $x \in$  $[a,b]$  на интервал  $(b, +\infty)$ .

В итоге, искомое, гладкое до порядка к включительно с точностью до  $O(h)$  (т.е. гладкость понимается в смысле выполнения условий (1.20) для полиномов  $L_{2k+1}(x)$  и  $J_{2k+1}(x)$ ), продолжение исходной сеточно заданной на отрезке [а, b] функции  $f(x)$  с помощью функции  $F_{A,B}(x)$ строится следующим образом:

$$
F_{A,B}(x) := \begin{cases} F_A^{left}, & x \in (-\infty, a) \\ f(x), & x \in [a, b] \\ F_B^{right}(x), & x \in (b, +\infty) \end{cases}
$$

<span id="page-15-0"></span>Рисунок 1.3 демонстрирует экстраполяцию сеточно заданной исходной функции  $f_i =$  $cos(x_i) \cdot e^{x_i}$  с помощью двух интерполяционных полиномов Лагранжа.

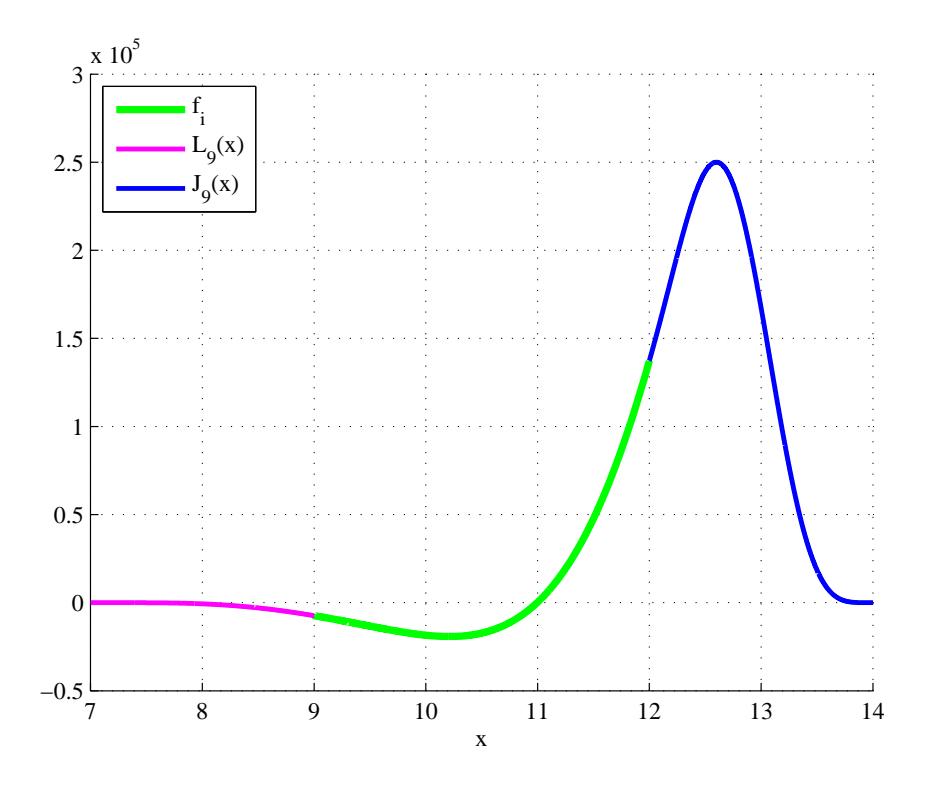

Рис. 1.3: Продолжение исходной функции  $f_i = cos(x_i) \cdot e^{x_i}$ , заданной на равномерной сетке  ${x_i}_{i=0}^{1000} = \{a+0.003i, i = 0,1,...,1000\}$  с помощью двух интерполяционных полиномов Лагранжа  $L_9(x)$  и  $J_9(x)$  при  $k = 4, a = 9, b = 12, A = 7, B = 14.$ 

#### <span id="page-16-0"></span>Экстраполяция с помощью кривых Безье 1.4

Кривая Безье - параметрическая кривая, задаваемая выражением

$$
\mathbf{B}(t) = \sum_{i=0}^{n} \mathbf{P}_i \cdot b_{n,i}(t), t \in [0,1]
$$

где  $b_{n,i}(t) = C_n^i t^i (1-t)^{n-i}$  - базисные функции кривой Безье, называемые также полиномами Бернштейна,  $P_i = ((P_i)_x, (P_i)_y) \in \mathbb{R}^2$  - точки на плоскости, называемые опорными точками. Рассмотрим сначала, как продолжить только на интервал  $(-\infty, a)$  функцию f, заданную значениями  $\{f_i \mid f_i = f(x_i)\}_{i=0}^m$  на равномерной сетке (4.2), с помощью кривой Безье. Зададим кривую Безье  $P(t)$ ,  $t \in [0,1]$  с опорными точками

<span id="page-16-1"></span>
$$
\mathbf{P}_0 = (a, f(a)), \n\mathbf{P}_1 = (a + h, f(a + h)), \n... \n\mathbf{P}_k = (a + kh, f(a + kh)).
$$
\n(1.22)

Тогда

$$
\mathbf{P}(t) = \sum_{i=0}^{k} \mathbf{P}_i C_k^i t^i (1-t)^{k-i} = \sum_{i=0}^{k} (a+ih, f(a+ih)) C_k^i t^i (1-t)^{k-i}, \ t \in [0,1]
$$

Формулу кривой Безье также можно переписать и для произвольного отрезка  $[c, d]$  с помощью замены  $t = \frac{x-c}{d-c}$ ,  $x \in [c,d]$ , тогда

$$
\mathbf{P}(t) = \sum_{i=0}^{k} \mathbf{P}_i C_k^i t^i (1-t)^{k-i}, \, t \in [0,1] \stackrel{t = \frac{x-c}{d-c}}{\Rightarrow} \mathbf{P}(x) = \sum_{i=0}^{k} \mathbf{P}_i C_k^i \frac{(x-c)^i (d-x)^{k-i}}{(d-c)^k}, \, x \in [c,d]
$$

Для  $c := a, d := a + kh$  с учетом (1.22) получим:

$$
\mathbf{P}(x) = \sum_{i=0}^{k} (a+ih, f(a+ih)) C_k^i \frac{(x-a)^i (a+kh-x)^{k-i}}{(kh)^k}, x \in [a, a+kh]
$$

Введем еще одну кривую Безье  $R(t)$  с опорными точками

<span id="page-16-2"></span>
$$
\mathbf{R}_0 = (A - kh, 0), \n\mathbf{R}_1 = (A - (k - 1)h, 0)), \n\cdots \n\mathbf{R}_k = (A, 0),
$$
\n(1.23)

которая, как легко видеть, вырождается в прямую  $y = 0$  на отрезке  $[A - kh, A]$  в силу того, что кривая Безье обладает свойством принадлежать выпуклой оболочке своих опорных точек, а все опорные точки  $\{\mathbf R_i\}_{i=0}^k$  находятся на прямой  $y=0$ .

$$
\mathbf{R}(t) = \sum_{i=0}^{k} (A - (k-i)h, 0) C_k^i t^i (1-t)^{k-i}, \ t \in [0,1]
$$

или

$$
\mathbf{R}(x) = \sum_{i=0}^{k} (A - (k-i)h, 0) C_k^i \frac{(x - (A - kh))^i (A - x)^{k-i}}{(kh)^k}, \ x \in [A - kh, A]
$$

И, наконец, определим кривую Безье  $\mathbf{Q}(t)$ ,  $t \in [0,1]$  или  $\mathbf{Q}(x)$ ,  $x \in [A,a]$  с неизвестными опорными точками  $\{Q_i\}_{i=0}^{2k+1}$ , которая и будет продолжением  $f$  на полуинтервал  $[A,a)$ . Покажем теперь как выбрать  $\{{\bf Q}_i\}_{i=0}^{2k+1}$  так, чтобы вторая координата вектор-функции  ${\bf F}_A^{left}(x), x \in$  $(-\infty, a+kh]$ , образованной  $(x, 0)$ ,  $P(x)$ ,  $R(x)$ ,  $Q(x)$  была функцией из  $C^k(-\infty, a+kh]$ . То есть

$$
(\mathbf{F}_A^{left}(x))_y \in C^k(-\infty, a+kh],
$$

где

$$
\mathbf{F}_{A}^{left}(x) = \begin{cases}\n(x,0), & x \in (-\infty, A - kh) \\
\mathbf{R}(x), & x \in [A - kh, A] \\
\mathbf{Q}(x), & x \in (A, a) \\
\mathbf{P}(x), & x \in [a, a + kh]\n\end{cases}
$$

Отметим, что хотя в определении  $\mathbf{F}_{A}^{left}(x)$  участвуют вектор-функции  $\mathbf{R}(x), \mathbf{Q}(x), \mathbf{P}(x)$  аргумента *x*, нам будет удобней работать с вектор-функциями  $\mathbf{R}(t)$ ,  $\mathbf{Q}(t)$ ,  $\mathbf{P}(t)$  аргумента  $t \in [0,1]$ (как перейти от аргумента  $t \in [0,1]$  к аргументу  $x \in [c,d]$  было показано выше. Обратный переход осуществляется с помощью замены  $x = (d - c)t + c, t \in [0, 1]$ ).

Условие $\mathbf{F}_{A}^{left}(x)\in C^{0}(-\infty,a+kh]$  дает нам:

<span id="page-17-0"></span>
$$
\begin{cases}\n\mathbf{P}(0) = \mathbf{Q}(1), \\
\mathbf{R}(1) = \mathbf{Q}(0).\n\end{cases}\n\Rightarrow\n\begin{cases}\n\mathbf{P}_0 = \mathbf{Q}_{2k+1}, \quad (1.22)(1.23) \\
\mathbf{R}_k = \mathbf{Q}_0.\n\end{cases}\n\begin{cases}\n\mathbf{Q}_{2k+1} := (a, f(a)), \\
\mathbf{Q}_0 := (A, 0).\n\end{cases}\n(1.24)
$$

 $\mathbf{F}_{A}^{left}(x) \in C^{1}(-\infty, a + kh]$  дает:

$$
\left\{\begin{array}{l}\mathbf{P}'(0)=\mathbf{Q}'(1),\\ \mathbf{R}'(1)=\mathbf{Q}'(0).\end{array}\right.\Rightarrow\left\{\begin{array}{l}\mathbf{P}_1-\mathbf{P}_0=\mathbf{Q}_{2k+1}-\mathbf{Q}_{2k},\begin{array}{l} (1.24)\\ \Rightarrow \end{array}\left\{\begin{array}{l}\mathbf{Q}_{2k}=2\mathbf{P}_0-\mathbf{P}_1,\end{array}\right.\begin{array}{l} (1.22)(1.23)\\ \Rightarrow \end{array}\right.
$$
\n
$$
\mathbf{R}'(1)=\mathbf{Q}'(0).
$$

<span id="page-17-1"></span>
$$
\Rightarrow \begin{cases} \mathbf{Q}_{2k} = 2(a, f(a)) - (a + h, f(a + h)), \\ \mathbf{Q}_1 = 2(A, 0) - (A - h, 0). \end{cases} \Rightarrow \begin{cases} \mathbf{Q}_{2k} := (a - h, 2f(a) - f(a + h)), \\ \mathbf{Q}_1 := (A + h, 0). \end{cases} (1.25)
$$

Из  $\mathbf{F}_{A}^{left}(x) \in C^{2}(-\infty, a + kh]$  следует, что

$$
\begin{cases}\n\mathbf{P}''(0) = \mathbf{Q}''(1), \\
\mathbf{R}''(1) = \mathbf{Q}''(0).\n\end{cases}\n\Rightarrow\n\begin{cases}\n\mathbf{P}_2 - 2\mathbf{P}_1 + \mathbf{P}_0 = \mathbf{Q}_{2k+1} - 2\mathbf{Q}_{2k} + \mathbf{Q}_{2k-1}, \\
\mathbf{R}_k - 2\mathbf{R}_{k-1} + \mathbf{R}_{k-2} = \mathbf{Q}_2 - 2\mathbf{Q}_1 + \mathbf{Q}_0.\n\end{cases} (1.24)(1.25)
$$

$$
\Rightarrow \begin{cases} \mathbf{Q}_{2k-1} = \mathbf{P}_{2} - 2\mathbf{P}_{1} + \mathbf{P}_{0} - \mathbf{P}_{0} + 2(2\mathbf{P}_{0} - \mathbf{P}_{1}), \\ \mathbf{Q}_{2} = \mathbf{R}_{k} - 2\mathbf{R}_{k-1} + \mathbf{R}_{k-2} - \mathbf{R}_{k} + 2(2\mathbf{R}_{k} - \mathbf{R}_{k-1}). \end{cases} \Rightarrow \\ \Rightarrow \begin{cases} \mathbf{Q}_{2k-1} = \mathbf{P}_{2} - 4\mathbf{P}_{1} + 4\mathbf{P}_{0}, \quad (1.22)(1.23) \\ \mathbf{Q}_{2} = \mathbf{R}_{k-2} - 4\mathbf{R}_{k-1} + 4\mathbf{R}_{k}. \end{cases} \\ \Rightarrow \begin{cases} \mathbf{Q}_{2k-1} = (a + 2h, f(a + 2h)) - 4(a + h, f(a + h)) + 4(a, f(a)), \\ \mathbf{Q}_{2} = (A - 2h, 0) - 4(A - h, 0) + 4(A, 0). \end{cases} \\ \Rightarrow \begin{cases} \mathbf{Q}_{2k-1} := (a - 2h, f(a + 2h) - 4f(a + h) + 4f(a)), \\ \mathbf{Q}_{2} := (A + 2h, 0). \end{cases} \tag{1.26}
$$

<span id="page-18-0"></span>Для остальных  $j: 2 < j \leq k$  из того, что  $\mathbf{F}_{A}^{left}$  $\chi_A^{left}(x) \in C^j(-\infty, a + kh]$  и из всех предыдущих условий можно получить следующее:

$$
\begin{cases}\n\mathbf{P}^{(j)}(0) = \mathbf{Q}^{(j)}(1), \\
\mathbf{R}^{(j)}(1) = \mathbf{Q}^{(j)}(0).\n\end{cases}\n\Rightarrow\n\begin{cases}\n\sum_{i=0}^{j} (-1)^{i} C_{j}^{i} \mathbf{P}_{j-i} = \sum_{i=0}^{j} (-1)^{i} C_{j}^{i} \mathbf{Q}_{2k+1-i}, \\
\sum_{i=0}^{j} (-1)^{i} C_{j}^{i} \mathbf{R}_{j-i} = \sum_{i=0}^{j} (-1)^{i} C_{j}^{i} \mathbf{Q}_{j-i}.\n\end{cases}\n\Rightarrow\n\begin{cases}\n\mathbf{Q}_{2k+1-j}(-1)^{j} C_{j}^{j} + \sum_{i=0}^{j} (-1)^{i} C_{j}^{i} \mathbf{Q}_{2k+1-i} = \sum_{i=0}^{j} (-1)^{i} C_{j}^{i} \mathbf{P}_{j-i}, \\
\mathbf{Q}_{j}(-1)^{0} C_{j}^{0} + \sum_{i=1}^{j} (-1)^{i} C_{j}^{i} \mathbf{Q}_{j-i} = \sum_{i=0}^{j} (-1)^{i} C_{j}^{i} \mathbf{R}_{j-i}.\n\end{cases}\n\Rightarrow\n\begin{cases}\n\mathbf{Q}_{2k+1-j} = \sum_{i=0}^{j-1} (-1)^{i-j} C_{j}^{i} (\mathbf{P}_{j-i} - \mathbf{Q}_{2k+1-i}) + \mathbf{P}_{0}, \\
\mathbf{Q}_{j} = \sum_{i=1}^{j} (-1)^{i} C_{j}^{i} (\mathbf{R}_{j-i} - \mathbf{Q}_{j-i}) + \mathbf{R}_{j}.\n\end{cases}\n\Rightarrow\n\begin{cases}\n\mathbf{Q}_{2k+1-j} := (a - jh, \sum_{i=0}^{j-1} (-1)^{i-j} C_{j}^{i} [f(a + (j - i)h) - (\mathbf{Q}_{2k+1-i})_{y}] + f(a)), \\
\mathbf{Q}_{j} := (A + jh, 0).\n\end{cases}
$$
\n(1.27)

<span id="page-18-1"></span>Итак, выбирая опорные точки  $\{\mathbf Q_i\}_{i=0}^{2k+1}$  для кривой Безье  $\mathbf Q(t), t\in [0,1]$  или  $\mathbf Q(x), x\in [A,a]$ таким образом, как только что было сделано, мы получим, что вторая координата векторфункции  $\mathbf{F}_{A}^{left}$  $\mathcal{L}_A^{left}(x), x \in (-\infty, a + kh]$ , образованной кривыми Безье Р(x), R(x), Q(x), будет из  $C^k(-\infty, a + kh]$ . Чтобы продолжить  $f$  на интервал  $(b, +\infty)$  необходимо аналогично ввести кривую Безье **P**(*t*) с опорными точками

<span id="page-18-2"></span>
$$
\mathbf{P}_0 = (b - kh, f(b - kh)),
$$
  
\n
$$
\mathbf{P}_1 = (b - (k+1)h, f(b - (k+1)h)),
$$
  
\n...  
\n
$$
\mathbf{P}_k = (b, f(b)).
$$
\n(1.28)

Тогда

$$
\mathbf{P}(t) = \sum_{i=0}^{k} \mathbf{P}_i C_k^i t^i (1-t)^{k-i} = \sum_{i=0}^{k} (b - (k-i)h, f(b - (k-i)h)) C_k^i t^i (1-t)^{k-i}, \ t \in [0,1]
$$

или

$$
\mathbf{P}(x) = \sum_{i=0}^{k} (b - (k-i)h), f(b - (k-i)h)) C_k^i \frac{(x - (b - kh))^i (b - x)^{k-i}}{(kh)^k}, x \in [b - kh, b]
$$

Также определим  **с опорными точками** 

<span id="page-19-0"></span>
$$
\mathbf{R}_0 = (B, 0), \n\mathbf{R}_1 = (B + h, 0)), \n\cdots \n\mathbf{R}_k = (B + kh, 0).
$$
\n(1.29)

$$
\mathbf{R}(t) = \sum_{i=0}^{k} (B + ih, 0) C_k^i t^i (1 - t)^{k - i}, \ t \in [0, 1]
$$

или

$$
\mathbf{R}(x) = \sum_{i=0}^{k} (B + ih, 0) C_k^i \frac{(x - B)^i (B + kh - x)^{k-i}}{(kh)^k}, x \in [B, B + kh]
$$

И, наконец, определим кривую Безье  $Q(t)$ ,  $t \in [0,1]$  или  $Q(x)$ ,  $x \in [b,B]$  с неизвестными опорными точками  $\{{\bf Q}_i\}_{i=0}^{2k+1}$ . Аналогично тому, как мы делали выше, продолжая исходную функцию  $f$  на интервал  $(-\infty, a),$  будем выбирать  $\{{\bf Q}_i\}_{i=0}^{2k+1}$  так, чтобы вторая координата вектор-функции  $\mathbf{F}_{B}^{right}$  $\mathbf{F}_{B}^{right}(x), x \in [b, +\infty)$ , образованной  $\mathbf{P}(x), \mathbf{R}(x), \mathbf{Q}(x), (x, 0)$  была функцией из  $C^k[b-kh,+\infty).$  То есть

$$
(\mathbf{F}_{B}^{right}(x))_{y} \in C^{k}[b - kh, +\infty),
$$

где

$$
\mathbf{F}_{B}^{right}(x) = \begin{cases} \mathbf{P}(x), & x \in [b - kh, b] \\ \mathbf{Q}(x), & x \in (A, a) \\ \mathbf{R}(x), & x \in [B, B + kh] \\ (x, 0), & x \in (B + kh, +\infty) \end{cases}
$$

В итоге, получим формулы для нахождения  $\{{\bf Q}_i\}_{i=0}^{2k+1}$  схожие с формулами [\(1.24\)](#page-17-0), [\(1.25\)](#page-17-1),  $(1.26)$ ,  $(1.27)$ . А именно, для  $j: 0 \le j \le k$  из того, что  $\mathbf{F}_{B}^{right}$  $\mathcal{L}_{B}^{right}(x) \in C^{j}[b - kh, +\infty)$  и из всех предыдущих условий имеем:

$$
\begin{cases}\n\mathbf{P}^{(j)}(1) = \mathbf{Q}^{(j)}(0), \\
\mathbf{R}^{(j)}(0) = \mathbf{Q}^{(j)}(1).\n\end{cases}\n\Rightarrow\n\begin{cases}\n\sum_{i=0}^{j}(-1)^{i}C_{j}^{i}\mathbf{P}_{k-i} = \sum_{i=0}^{j}(-1)^{i}C_{j}^{i}\mathbf{Q}_{j-i}, \\
\sum_{i=0}^{j}(-1)^{i}C_{j}^{i}\mathbf{R}_{j-i} = \sum_{i=0}^{j}(-1)^{i}C_{j}^{i}\mathbf{Q}_{2k+1-i}.\n\end{cases}\n\Rightarrow\n\begin{cases}\n\mathbf{Q}_{j}(-1)^{0}C_{j}^{0} + \sum_{i=1}^{j}(-1)^{i}C_{j}^{i}\mathbf{Q}_{j-i} = \sum_{i=0}^{j}(-1)^{i}C_{j}^{i}\mathbf{P}_{k-i}, \\
\mathbf{Q}_{2k+1-j}(-1)^{j}C_{j}^{j} + \sum_{i=0}^{j-1}(-1)^{i}C_{j}^{i}\mathbf{Q}_{2k+1-i} = \sum_{i=0}^{j}(-1)^{i}C_{j}^{i}\mathbf{R}_{j-i}.\n\end{cases}\n\Rightarrow\n\begin{cases}\n\mathbf{Q}_{j} = \sum_{i=1}^{j}(-1)^{i}C_{j}^{i}(\mathbf{P}_{k-i} - \mathbf{Q}_{j-i}) + \mathbf{P}_{k}, \\
\mathbf{Q}_{2k+1-j} = \sum_{i=0}^{j-1}(-1)^{i-j}C_{j}^{i}(\mathbf{R}_{j-i} - \mathbf{Q}_{2k+1-i}) + \mathbf{R}_{0}.\n\end{cases}\n\Rightarrow\n\begin{cases}\n\mathbf{Q}_{j} := (b+jh, \sum_{i=1}^{j}(-1)^{i}C_{j}^{i}[f(b-(k-i)h) - (\mathbf{Q}_{j-i})_{y}] + f(b)), \\
\mathbf{Q}_{2k+1-j} := (B-jh, 0).\n\end{cases}
$$
\n(1.30)

Итак, искомое, гладкое до порядка  $k$  включительно, продолжение исходной сеточно заданной на отрезке [a,b] функции f с помощью  $F_{A,B}(x)$  из (1.1) строится следующим образом:

$$
F_{A,B}(x) := \begin{cases} (\mathbf{F}_A^{left}(x))_y, & x \in (-\infty, a) \\ f_i = f(x_i), & \{x_i\}_{i=0}^m = \{a + ih \mid i = 0, 1, ..., m; m \ge k; h = \frac{b-a}{m}\} \\ (\mathbf{F}_B^{right}(x))_y, & x \in (b, +\infty) \end{cases}
$$

На рисунках 1.4 и 1.5 изображены опорные точки  $\{{\bf P}_i\}_{i=0}^k, \{{\bf Q}_i\}_{i=0}^{2k+1}, \{{\bf R}_i\}_{i=0}^k$ , часть графика функции  $f(x)$  и часть кривой Безье  $\mathbf{Q}(x)$ , при продолжении исходной функции  $f(x) = cos(x)$ с отрезка [3, 7] на полуинтервал (7, 7.7568] (то есть в конкретном примере продолжаем только вправо). Так как  $f$  задана аналитически, то мы можем выбрать сетку с произвольным шагом. Введем равномерную сетку с шагом  $h = 0,004$ :  $\{x_i\}_{i=0}^{1000} = \{3 + 0,004i, i = 0,1,...,1000\}$  и набор значений функции  $f: f(x_i) = cos(x_i), i = 0,1,...,1000$  на этой сетке.

<span id="page-21-1"></span>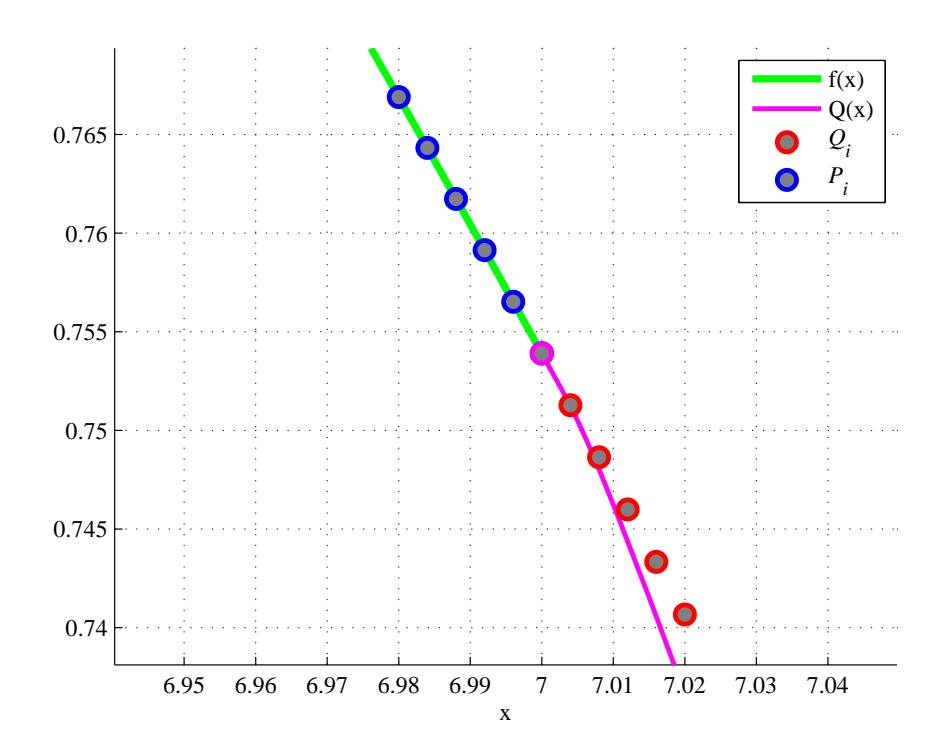

<span id="page-21-2"></span>Рис. 1.4: Опорные точки  $\{P_i\}_{i=0}^k, \{Q_i\}_{i=0}^k$ , часть исходной функции  $f(x) = cos(x)$  и часть кривой Безье  ${\bf Q}(x)$  при  $k=5, b=7, B=7.7568.$ 

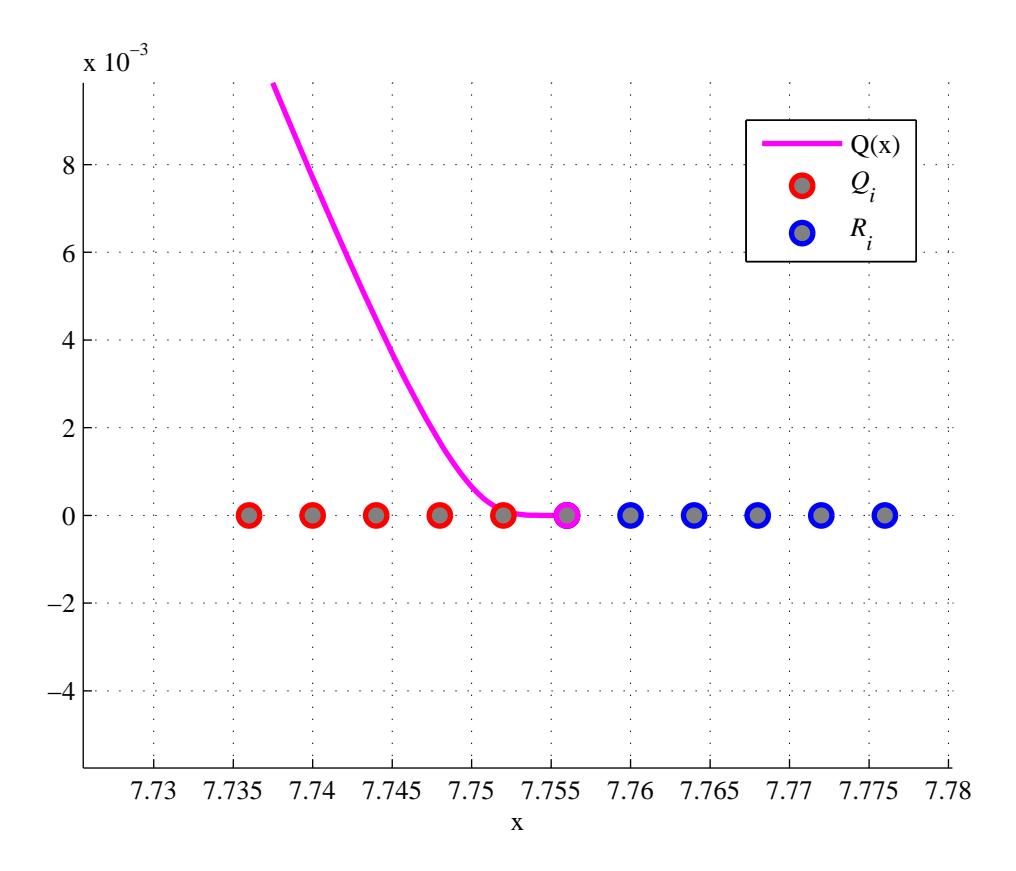

<span id="page-21-0"></span>Рис. 1.5: Опорные точки  $\{\mathbf{Q}_i\}_{i=k+1}^{2k+1}, \{\mathbf{R}_i\}_{i=0}^k$  и часть кривой Безье  $\mathbf{Q}(x)$  при  $k = 5, b = 7, B = 7.7568.$ 

#### Сравнение трех способов экстраполяции  $1.5$

Сравним количество операций, требуемых для вычисления значения интерполяционных полиномов Эрмита, Лагранжа и кривой Безье в одной точке.

Отметим некоторую оптимизацию подсчета значения в точке интерполяционного многочлена Эрмита по формуле (1.10). Заметим, что часть

$$
\sum_{m=0}^{k-j} (-1)^m C_{k+m}^k (a-A)^{-(m+k+1)}, \, j=0,1,...,k
$$

в (1.10) не зависит от x, следовательно каждое из её слагаемых (всего их  $k+1$  штук, так как  $j = 0, 1, ..., k$ ) можно подсчитать предварительно, а затем подставлять нужное при вычислении значения многочлена  $H_{2k+1}(x)$  в точке. Для предварительного этой части подсчета необходимо потратить  $\frac{(k+1)(k+2)}{2}$  операций сложения,  $k+1$  операций деления и  $(k+1)(9k-1)$  операций умножения. Также

$$
\frac{f^{(j)}(a)}{j!}, j = 0,1,...,k
$$

в (1.10) можно подсчитать отдельно потратив при этом  $\frac{(k+1)(k+2)}{2}$  операций сложения,  $k +$ 1 операций деления и  $\frac{3k(k+1)}{2}$  операций умножения. Всего при предварительной обработке необходимо потратить  $(k + 1)(k + 2)$  операций сложения,  $2(k + 1)$  операций деления и  $(k + 1)$  $1(10.5k - 1)$  операций умножения.

Для подсчета  $H_{2k+1}(x)$  в одной точке уже без учета предварительной обработки потребуется  $\frac{(k+1)(k+4)}{2}$  + 1 операций сложения и  $\frac{(k^2+3k)(k+1)}{4}$  +  $k+1$  операций умножения.

Чтобы посчитать значение интерполяционного многочлена Лагранжа в точке по формуле  $(1.18)$  используя некоторую оптимизацию (см. разлел 3.2) необходимо  $3k+3$  операций сложения,  $k$  операций деления и  $2k + 2$  операций умножения. Предварительная обработка требует  $(2k+1)(k+1)$  операций сложения,  $k+1$  операций деления и  $2k(k+1)$  операций умножения.

Для подсчета значения кривой Безье в точке по формулам (1.24), (1.25), (1.26), (1.27) и с помощью определения кривой Безье необходимо  $2k + 2$  операций сложения и  $(2k + 2)^2$ операций умножения. Однако предварительная обработка потребует  $(2k+1)(k+1)$  операций сложения,  $(2k+1)(2k+2)$  операций деления и  $(2k+1)(2k+2)(4k+3)$  операций умножения.

Итак, составим таблицы 1.1 и 1.2 для удобного сравнения числа арифметических операций, необходимых в каждом из трех способов продолжения.

Наименьшее число операций требует способ продолжения с помощью интерполяционных многочленов Лагранжа. Однако, данный метод имеет серьезные недостатки. Построим продолжение влево при  $k = 8$  с помощью интерполяционного полинома Лагранжа  $L_{17}(x)$ ,  $x \in [0,1]$  по формуле (1.18) для исходной функции, заданной своими значениями  $f_i = \ln(x_i + 3)$  на равномерной сетке  $\{x_i\}_{i=0}^{1000} = \{1 + 0.002i \mid i = 0, 1, \ldots, 1000\}$ . Также построим продолжение влево с помощью интерполяционного многочлена Эрмита по формуле (1.10).

<span id="page-23-0"></span>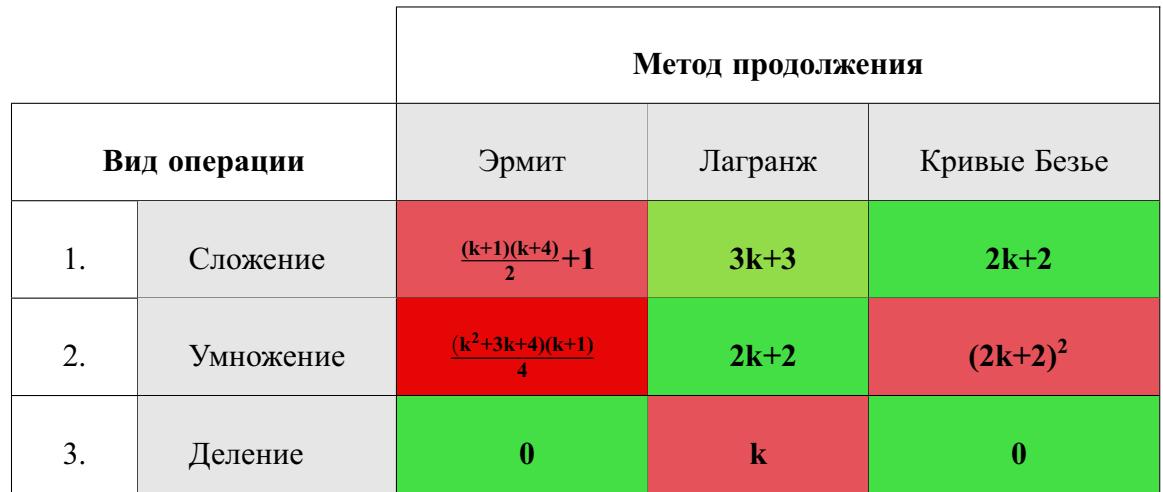

<span id="page-23-1"></span>Таблица 1.1: Таблица сравнения количества требуемых операций при подсчете функции продолжения в одной точке для каждого из трех способов экстраполяции.

|              |           | Метод продолжения |               |                           |  |
|--------------|-----------|-------------------|---------------|---------------------------|--|
| Вид операции |           | Эрмит             | Лагранж       | Кривые Безье              |  |
| 1.           | Сложение  | $(k+1)(k+2)$      | $(2k+1)(k+1)$ | $(2k+1)(k+1)$             |  |
| 2.           | Умножение | $(k+1)(10,5k-1)$  | $2k(k+1)$     | $(2k+1)(2k+2)(4k+3)$<br>6 |  |
| 3.           | Деление   | $2(k+1)$          | $k+1$         | $(2k+1)(2k+2)$            |  |

Таблица 1.2: Таблица сравнения количества предварительных операций для каждого из трех способов экстраполяции.

Из рисунков [1.6](#page-24-0) и [1.7](#page-24-1) видно, что график интерполяционного полинома Лагранжа 17-ой степени имеет скачки неизвестной природы и не является функцией из  $C^8[a,b]$  (так как не является функцией даже из  $C^1[a,b]$ ). Этот факт противоречит тому, что многочлен  $L_{17}(x)$ , построенный с помощью формулы [\(1.18\)](#page-12-4), является функцией из  $C^8[a,b]$ . Данное явление объясняется тем, что у некоторых функций в оценке погрешности для интерполяции Лагранжа  $f^{(n)}(x)$  растет очень быстро при росте *п* (данное явление носит название феномена Рунге [\[25\]](#page-56-3)), а также ошибками округлений при вычислениях значений интерполяционного полинома Лагранжа. Интерполяционный многочлен Эрмита же представляет из себя как минимум гладкую функцию, что уже частично согласуется с его аналитически полученным явным видом [\(1.10\)](#page-9-0).

Теперь посмотрим, что будет при возрастании требуемого порядка гладкости  $k$  для исходной функции  $f$ , а именно: возьмем интерполяционные полиномы Лагранжа и Эрмита степени  $2k + 1$  и проследим за ошибкой экстраполяции (под ошибкой экстраполяции в данном случае подразумевается величина  $||L_{2k+1}(x) - H_{2k+1}(x)||_{C[0,1]}$ ) при различных k. В результате, из рисунка [1.8](#page-25-0) мы видим, что явление Рунге и ошибки округлений при вычислении значений

<span id="page-24-0"></span>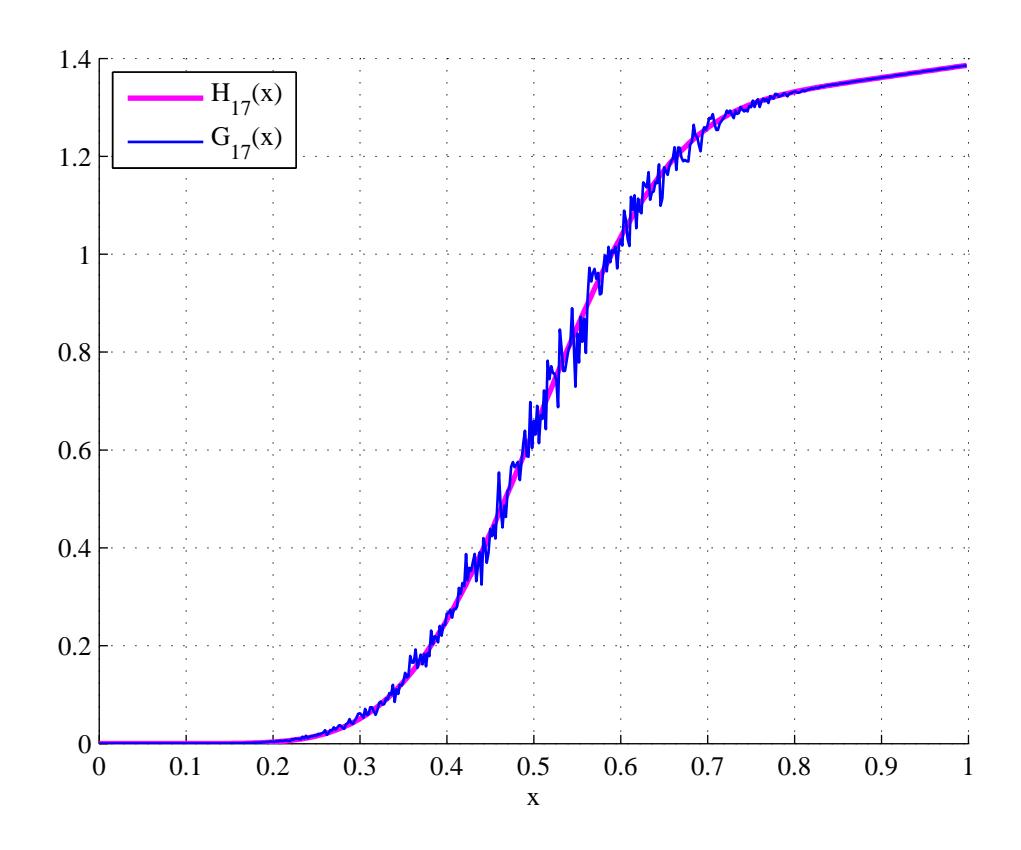

<span id="page-24-1"></span>Рис. 1.6: Продолжение влево исходной сеточной функции  $f_i = \ln(x_i + 3)$ , заданной на равномерной сетке  $\{x_i\}_{i=0}^{1000} = \{1+0,002i, \ i=0,1,...,1000\},$  с помощью интерполяционных полиномов Лагранжа  $L_{17}(x)$  и Эрмита  $H_{17}(x)$ .

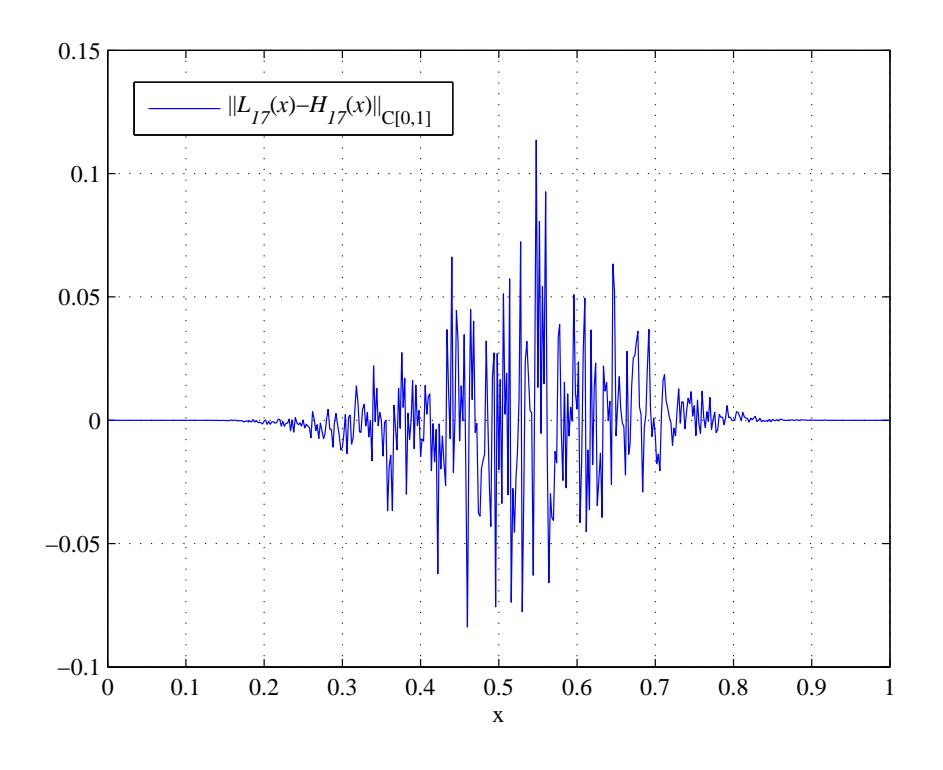

Рис. 1.7: График функции  $||L_{17}(x) - H_{17}(x)||_{C[0,1]}.$ 

интерполяционного полинома Лагранжа приводят к тому, что ошибка экстраполяции стреми-

<span id="page-25-0"></span>тельно растет (порядка  $10^{-3}$ ,  $10^{-1}$ ,  $10^{10}$ ,  $10^{15}$  для соответственно интерполяционных полиномов Лагранжа 3-ей, 17-ой, 33-ей, 41-ой степеней).

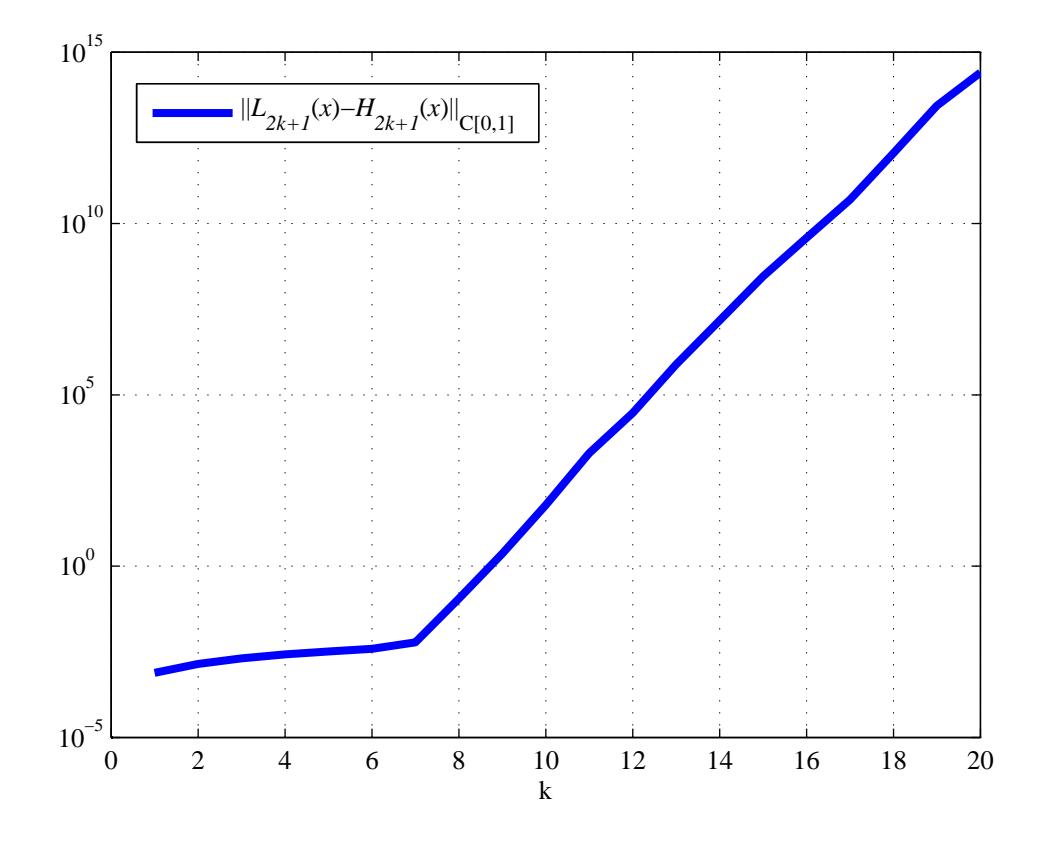

Рис. 1.8: График функции  $||L_{2k+1} - H_{2k+1}||_{C[0,1]}$  при k=1,...,20.

Таким образом, использование интерполяционных многочленов Лагранжа в целях экстраполяции для некоторых функций и при уже даже небольших k, неприемлемо из-за феномена Рунге и больших ошибок округления при вычислении значений данного многочлена.

В итоге, из таблиц 1.1 и 1.2 видно, что при небольших  $k$  и определенном классе функций, который исключает все "плохие" функции, оптимально использовать продолжение по Лагранжу (хотя, как мы помним, условие гладкости при построении данного метода трактуется приближенно). В общем же случае необходимо использовать либо продолжение по Эрмиту (более затратное при подсчете значения в каждой точке, но менее требовательное при предварительной обработке), либо по Безье (менее затратное при подсчете значения в каждой точке, но более требовательное при предварительной обработке).

# <span id="page-26-0"></span>**Глава 2**

# **Выбор A, B**

Рассмотрим сначала два варианта эмпирического выбора границ  $A, B \in \mathbb{R}$  продолженной функции. А затем опишем оптимальный, с точки зрения нашей задачи, подбор  $A, B$ .

## <span id="page-26-1"></span>**2.1 Вариант 1 эмпирического выбора A, B**

Для исходной функции  $f$ , заданной только значениями  $\{f_i \mid f_i = f(x_i)\}_{i=0}^m$  на равномерной сетке [\(4.2\)](#page-48-1), самый простой вариант выбора A - брать A таким, чтобы выполнялось:

$$
a - A = \left\lceil \frac{|f(a)|}{h} \right\rceil h \Longrightarrow A := a - \left\lceil \frac{|f(a)|}{h} \right\rceil h,
$$

где  $h$  есть шаг сетки В выбираем аналогично:

$$
B - b = \left\lceil \frac{|f(b)|}{h} \right\rceil h \Longrightarrow B := b + \left\lceil \frac{|f(b)|}{h} \right\rceil h.
$$

Например, для  $f(x_i) = x_i^3$ ,  $h = 0.004$ ,  $a = 3$ ,  $b = 7$  мы получим, что

$$
A = 3 - \left\lceil \frac{|3^3|}{0.004} \right\rceil 0.004 = -24.
$$

Из рисунка [2.1](#page-27-0) видно, что такой выбор  $A$  и  $B$  не очень хорош по нескольким причинам. Во-первых, такой подход никак не учитывает поведение самой функции  $f$  на отрезке  $[a,b]$ (промежутки монотонности, точки локального и глобального экстремума, точки перегиба). Во-вторых, может оказаться, например, что значение  $(a - A)$  будет довольно большим (из-за  $|f(a)|$ ) по сравнению с  $(b-a)$  (в нашем случае  $(a-A) = 27$ ,  $(b-a) = 4$ ), то есть длина отрезка, на который продолжаем исходную функцию, может оказаться в несколько раз больше длины исходного отрезка [ $a,b$ ]. Таким образом, увеличивается вычислительная сложность при подсчете большого количества значений экстраполяционного многочлена  $P_n(x)$  (полученного с помощью либо интерполяционного многочлена Эрмита, либо интерполяционного многочлена Лагранжа, либо кривой Безье) на полуинтервале  $[A,a)$ . Также, на очень длинном промежутке  $[A,a)$  многочлен  $P_n(x)$  может вести себя непредсказуемо, то есть у него могут появиться

<span id="page-27-0"></span>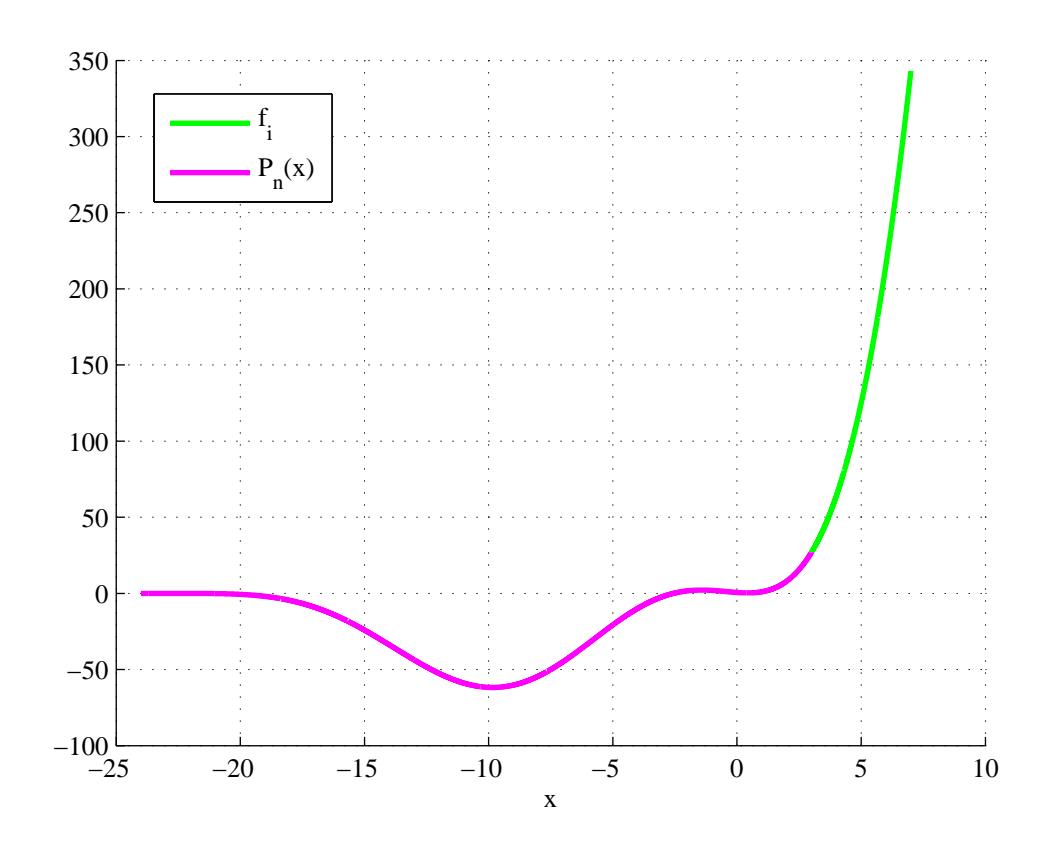

Рис. 2.1: Выбор  $A$  при  $f(x_i) = x_i^3, h = 0.004, \{x_i\}_{i=0}^{1000} = \{a + 0.004i \ i = 0, 1, \ldots, 1000\}, a = 3, b = 7.$ 

точки локального экстремума, хотя исходная функция этих точек не имела (смотри рисунок [2.1\)](#page-27-0).

## <span id="page-28-0"></span>**2.2 Вариант 2 эмпирического выбора A, B**

Более разумный вариант выбора A - выбирать A такое, чтобы выполнялось:

$$
a - A = \left\lceil \frac{|f(a)|}{M_f} \right\rceil h \Longrightarrow A := a - \left\lceil \frac{|f(a)|}{M_f} \right\rceil h,
$$

где

$$
M_f = \frac{1}{m} \sum_{j=0}^{m-1} |\Delta_1 f(x_i)|, h - \text{mar cerku}.
$$

есть среднее арифметическое всех конечных разностей первого порядка функции  $f$ . По сути, величина  $\frac{|f(a)|}{M}$  $\frac{f(a)}{M_f}$  есть количество шагов, за которое мы проходим по прямой расстояние  $|f(a)|$ , при этом на каждом шаге сдвигаясь на среднее арифметическое всех конечных разностей функции  $f$ . Величину  $a - A$  положим равной произведению количества таких шагов на шаг сетки *h*. Таким образом мы частично учитываем поведение функции  $f$  на отрезке [ $a,b$ ]. В выбирается аналогично:

$$
B - b = \left\lceil \frac{|f(b)|}{M_f} \right\rceil h \Longrightarrow B := b + \left\lceil \frac{|f(b)|}{M_f} \right\rceil h.
$$

Например, для тех же исходных данных, что и при выборе A и B с помощью варианта 1, мы получим, что  $A = 3 \left[\frac{3^{3}}{0.3163}\right] \cdot 0.004 \approx 2.6557$  (рисунок [2.2\)](#page-28-1) Такой выбор в какой-то мере

<span id="page-28-1"></span>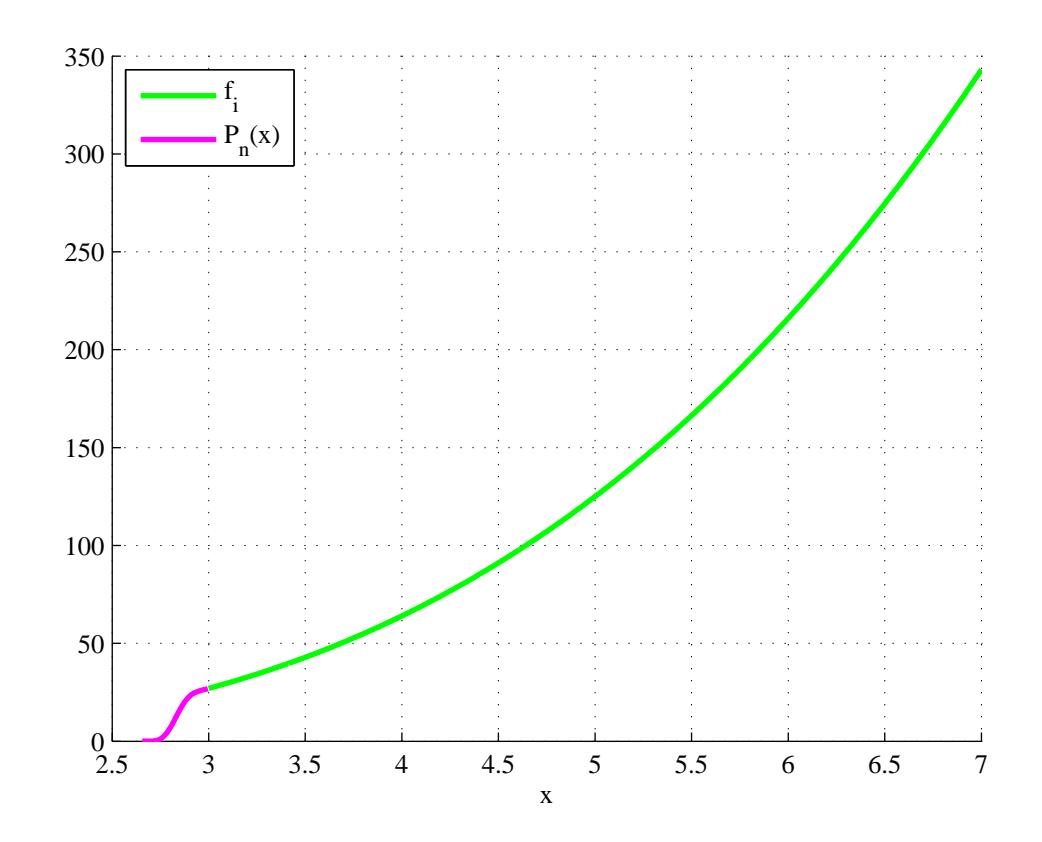

Рис. 2.2: Выбор  $A$  при  $f(x_i) = x_i^3, h = 0.004, \{x_i\}_{i=0}^{1000} = \{a + 0.004i, i = 0, 1, \ldots, 1000\}, a = 3, b = 7.$ 

устраняет первый недостаток предыдущего подхода и за счет довольно большого значения среднего арифметического конечных разностей функции  $f(x_i) = x_i^3$  ликвидирует и второй изъян варианта 1. Однако, как видно из рисунков 2.3 и 2.4, не всегда вариант 2 выбора А и В лучше, чем вариант 1. Вариант 2 здесь дает плохой результат (слишком большая длина отрезка [A, a] приводит к возрастанию вычислительной сложности и к тому, что у  $P_n(x)$  появляется "лишняя" точка минимума) из-за очень маленького (порядка  $10^{-4}$ ) среднего арифметического конечных разностей функции  $f(x_i) = arctg(x_i)$  на отрезке [3, 7].

<span id="page-29-0"></span>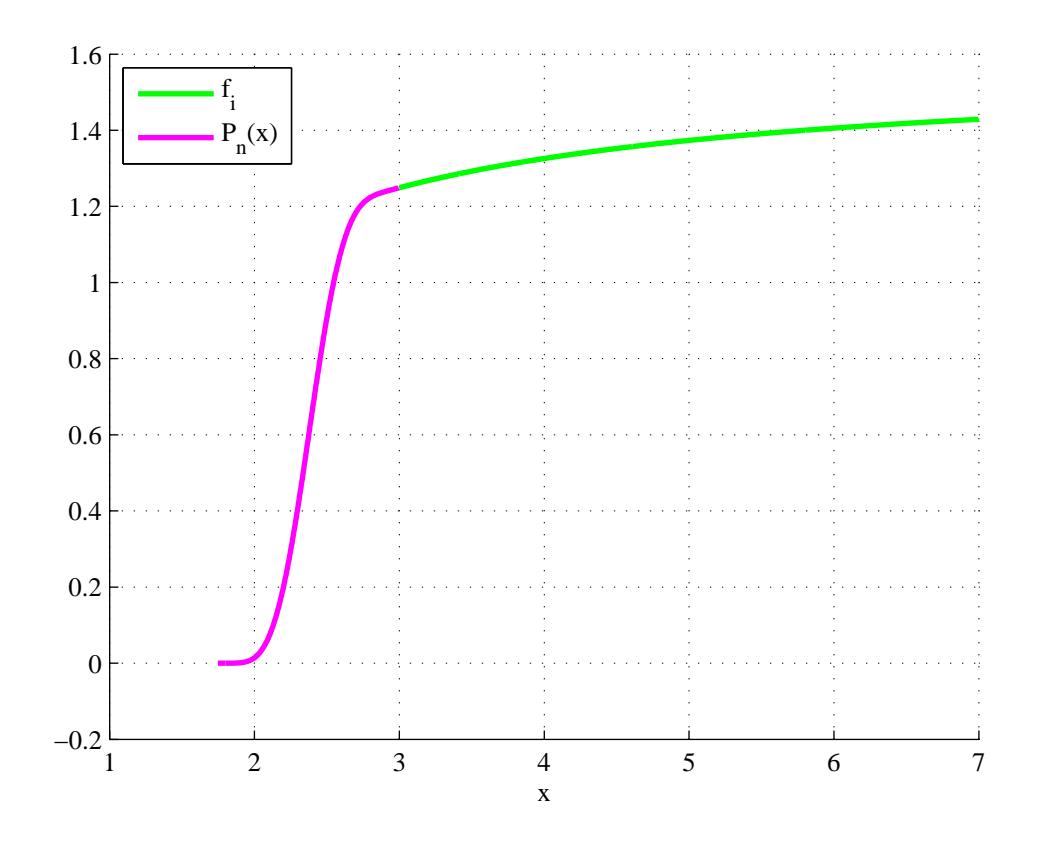

Рис. 2.3: Выбор А при  $f(x_i) = arctg(x_i), h = 0.004, \{x_i\}_{i=0}^{1000} = \{a + 0.004i, i = 0,1,...,1000\}, a = 3, b = 7$  с помощью варианта 1.

<span id="page-30-1"></span>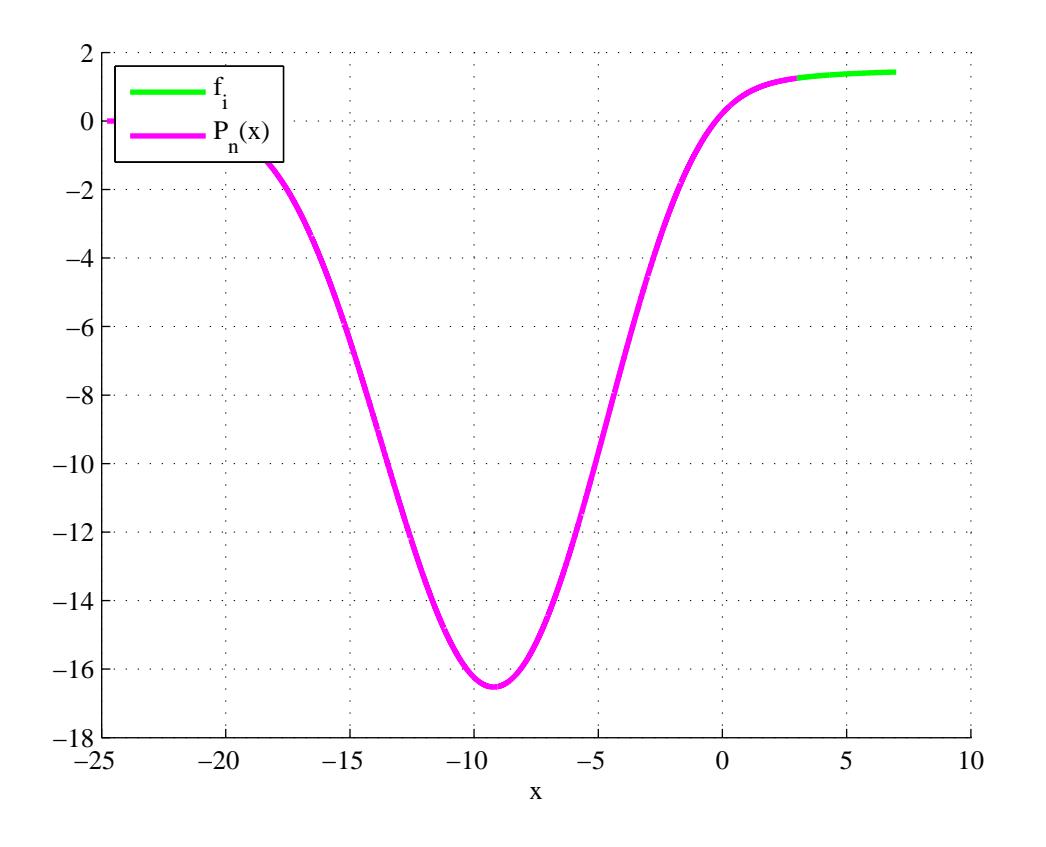

Рис. 2.4: Выбор  $A$  при  $f(x_i) = arctg(x_i), h = 0.004, \{x_i\}_{i=0}^{1000} = \{a + 0.004i, i = 0,1,...,1000\}, a = 3, b = 7$  с помощью варианта 2.

#### <span id="page-30-0"></span>Вариант 3 оптимального выбора А, В  $2.3$

Из результатов двух предыдущих разделов можно сделать вывод, что варианты 1 и 2 эмпирического выбора A и B не подходят в случае той или иной исходной функции f. Идея оптимального для нашей задачи выбора А и В состоит в том, чтобы при экстраполяции исходной функции  $f(x)$ , заданной на отрезке [a,b], получалась функция  $F_{A,B}(x)$  из (1.1) (где  $\tilde{f}(x)$  из (1.1) выбирается с помощью либо интерполяционных многочленов Эрмита, либо интерполяционных многочленов Лагранжа, либо кривых Безье) такая, что:

<span id="page-30-2"></span>
$$
||F_{A,B}^{(k)}||_{C(-\infty,+\infty)} \le ||f^{(k)}||_{C[a,b]} \tag{2.1}
$$

Смысл данного требования состоит в том, что.

Отметим сразу особый частный случай - когда  $f^{(k)}(x) \equiv 0$  на [a,b]. Тогда условие (2.1) не имеет смысла, так как  $F_{A,B}(x) : ||F_{A,B}^{(k)}||_{C(-\infty,+\infty)} = 0$ ,  $F_{A,B}(A) = 0$ ,  $F_{A,B}(B) = 0$  существует, только если  $f(x) \equiv 0$  на  $[a,b]$  - тривиальный случай, который не интересен с точки зрения аппроксимации. Поэтому далее считаем, что  $||f^{(k)}||_{C(-\infty,+\infty)} \neq 0$ .

Если  $\widetilde{f}(x)$  ищем как в разделе 1.2 (то есть с помощью интерполяционных многочленов Эрмита) по формулам (1.10) и (1.12), то требования (2.1) для  $F_{A,B}(x)$  превратятся в

$$
F_{A,B}(x): \begin{cases} \|H_n^{(k)}\|_{C[A,a]} \le \|f^{(k)}\|_{C[a,b]},\\ \|\widetilde{G}_n^{(k)}\|_{C[b,B]} \le \|f^{(k)}\|_{C[a,b]}.\end{cases}
$$

Рассмотрим некоторые частные случаи.

#### <span id="page-31-0"></span>Случай Эрмитова продолжения при k = 1  $2.3.1$

Пусть  $k = 1$ , тогда интерполяционный многочлен Эрмита для продолжения влево будет иметь вид

$$
H_3(x) = (x - A)^2 \left[ \sum_{j=0}^1 f^{(j)}(a) \frac{(x - a)^j}{j!} \left[ \sum_{m=0}^{1-j} (-1)^m C_{m+1}^1 (a - A)^{-(m+2)} (x - a)^m \right] \right] =
$$
  
=  $(x - A)^2 \left[ f(a) \left[ \frac{1}{(a - A)^2} - \frac{2(x - a)}{(a - A)^3} \right] + f'(a)(x - a) \left[ \frac{1}{(a - A)^2} \right] \right].$ 

В целях упрощения последующих выкладок без ограничения общности можно рассматривать исходную функцию не на отрезке [a,b], а на отрезке [0,b – a]. Чтобы получить в итоге левую границу экстраполяции для исходной функции, заданной на промежутке [а, b], необходимо к найденному  $A < 0$  прибавить  $a$ .

Перепишем выражение для  $H_3(x)$ 

$$
H_3(x) = (x - A)^2 \left[ f(0) \left[ \frac{1}{A^2} - \frac{2x}{-A^3} \right] + \frac{1}{A^2} f'(0)x \right]
$$

Так как хотим найти A такое, чтобы  $||H_3'||_{C[A,0]} \leq ||f'||_{C[0,b-a]}$ , необходимо вычислить  $H_3'(x)$ 

<span id="page-31-1"></span>
$$
H_3'(x) = \frac{(A-x)[-6f(0)x + Af'(0)(A-3x)]}{A^3}.
$$
\n(2.2)

Если стационарная точка  $x_{crit}$  функции  $H'_{3}(x)$  принадлежит интервалу  $(A,0)$ , то

$$
||H_3'||_{C[A,0]} = \max_{x \in [A,0]} |H_3'(x)| = \max\{|H_3'(0)|, |H_3'(A)|, |H_3'(x_{crit})|\} =
$$
  
= max{ $|f'(0)|, 0, |H_3'(x_{crit})|\}$  = max{ $|f'(0)|, |H_3'(x_{crit})|\}$ ,

где

$$
x_{crit} = \frac{3Af(0) + 2A^2f'(0)}{6f(0) + 3Af'(0)}, A \neq -\frac{2f(0)}{f'(0)}.
$$
\n(2.3)

Рассмотрим отдельно случай  $f'(0) = 0, f(0) \neq 0$ . Подставляя  $f'(0) = 0$  в (2.2) получим

$$
H'_{3}(x) = \frac{(A-x)(-6f(0)x)}{A^{3}} = 6f(0)\frac{x^{2} - Ax}{A^{3}}.
$$

Найдем стационарную точку этой функции по формуле (2.3)

<span id="page-32-0"></span>
$$
x_{crit} = \frac{A}{2},
$$

тогда

$$
||H_3'||_{C[A,0]} = \max\{|f'(0)|, |\frac{3f(0)}{2A}|\},\
$$

$$
\left|\frac{3f(0)}{2A}\right| \le \|f'\|_{C[0,b-a]} \Leftrightarrow \left\{\begin{array}{ll}A \le \frac{3f(0)}{\|f'\|_{C[0,b-a]}}, & \text{ecnu } f(0) < 0\\ & & \\ A \le -\frac{3f(0)}{\|f'\|_{C[0,b-a]}}, & \text{ecnu } f(0) > 0\end{array}\right.
$$

Если же  $f(0) = 0$ , то имея ввиду  $f'(0) = 0$  получаем, что в этом случае задача экстраполяции исходной функции с помощью интерполяционных многочленов Эрмита не имеет смысла, так как в качестве продолженной влево функции  $F_A^{left}(x)$  можно взять

$$
F_A^{left}(x) := 0, x \in (-\infty, 0)
$$

Итак, если  $f'(0) = 0, f(0) \neq 0$ , то в качестве левой границы экстраполяции А можно взять любую точку из множества

$$
\begin{cases}\n(-\infty, \frac{3f(0)}{\|f'\|_{C[0,b-a]}}], & \text{ecnu } f(0) < 0 \\
(-\infty, -\frac{3f(0)}{\|f'\|_{C[0,b-a]}}], & \text{ecnu } f(0) > 0\n\end{cases}
$$

Однако, нам удобней, с точки зрения объема вычислений, брать в качестве  $A$  такую точку, чтобы величина  $|A|$  была наименьшей, то есть

$$
A := \begin{cases} \frac{3f(0)}{\|f'\|_{C[0,b-a]}}, & \text{ecin } f(0) < 0\\ -\frac{3f(0)}{\|f'\|_{C[0,b-a]}}, & \text{ecin } f(0) > 0 \end{cases}
$$

Рассмотрим случай  $f(0) = 0, f'(0) \neq 0$ . Подставляя  $f(0) = 0$  в [\(2.2\)](#page-31-1) получим

$$
H'_{3}(x) = \frac{(A-x)(Af'(0)(A-3x))}{A^{3}}.
$$

Найдем стационарную точку этой функции по формуле [\(2.3\)](#page-32-0)

$$
x_{crit} = \frac{2A}{3},
$$

тогда

$$
||H_3'||_{C[A,0]} = \max\{|f'(0)|, |H_3'(x_{crit})|\} = |H_3'(\frac{2A}{3})| = |-\frac{f'(0)}{3}| \le |f'(0)| \le ||f'||_{C[0,b-a]}.
$$

То есть в случае  $f(0) = 0, f'(0) \neq 0$  в качестве левой границы экстраполяции  $A$  можно взять любое значение из множества  $(-\infty, 0)$ . Однако, с точки зрения объема вычислений, лучше брать в качестве  $A$  любое число, чтобы величина  $|A|$  была как можно меньше. Так как мы только что отдельно разобрали случаи  $f(0) \neq 0, f'(0) = 0$ ;  $f(0) = 0, f'(0) \neq 0$  и  $f(0) = 0, f'(0) = 0$ , то далее можем считать, что  $f'(0)f(0) \neq 0$ .

Рассмотрим теперь случай  $A = -\frac{2f(0)}{f'(0)}$  $\frac{f(0)}{f'(0)}$ , когда знаменатель выражения [\(2.3\)](#page-32-0) обращается в ноль. Подставляя  $A = -\frac{2f(0)}{f'(0)}$  $\frac{Z_{I}(0)}{f'(0)}$  в [\(2.2\)](#page-31-1) получим выражение

$$
H_3'(x) = \frac{(f'(0))^2 x + 2f'(0)f(0)}{2f(0)},
$$

тогда

$$
||H_3'||_{C[-\frac{2f(0)}{f'(0)},0]} = \max_{x \in [-\frac{2f(0)}{f'(0)},0]} |H_3'(x)| = \max\{|H_3'(0)|, |H_3'(-\frac{2f(0)}{f'(0)})|\} = \max\{|f'(0)|,0\} = |f'(0)|.
$$

То есть, если  $f'(0)f(0) > 0$ , то в качестве левой границы экстраполяции  $A$  можно брать величину —  $\frac{2f(0)}{f'(0)}$  $\frac{2f(0)}{f'(0)}$ .

Далее считаем, что  $A \neq -\frac{2f(0)}{f'(0)}$  $\frac{2f(0)}{f'(0)}$ . Рассмотрим оставшийся случай  $f'(0)f(0) < 0$ . Имеем

$$
||H_3'||_{C[A,0]} \leq ||f'||_{C[0,b-a]} \Leftrightarrow \max\{|f'(0)|, |H_3'(x_{crit})|\} \leq ||f'||_{C[0,b-a]} \Leftrightarrow
$$

$$
\Leftrightarrow |H_3'(x_{crit})| \leq ||f'||_{C[0,b-a]} \Leftrightarrow
$$

$$
\left|\frac{(Af'(0) + 3f(0))^2}{3A(2f(0) + Af'(0))}\right| \leq ||f'||_{C[0,b-a]}.
$$
(2.4)

Найдем корни следующего уравнения относительно неизвестной  $A$ 

<span id="page-34-2"></span>
$$
\left| \frac{(Af'(0) + 3f(0))^2}{3A(2f(0) + Af'(0))} \right| = ||f'||_{C[0,b-a]} \Leftrightarrow
$$
\n
$$
\Leftrightarrow \begin{cases}\n\frac{(Af'(0) + 3f(0))^2}{3A(2f(0) + Af'(0))} = ||f'||_{C[0,b-a]}, & \text{ecnu } f'(0) > -\frac{2f(0)}{A} \\
-\frac{(Af'(0) + 3f(0))^2}{3A(2f(0) + Af'(0))} = ||f'||_{C[0,b-a]}, & \text{ecnu } f'(0) < -\frac{2f(0)}{A}\n\end{cases}
$$
\n(2.5)

Если  $f'(0) > 0$  и  $f(0) < 0$ , то  $f'(0) > -\frac{2f(0)}{4}$  $\frac{H(U)}{A}$  и мы однозначно определим, какое из уравнений [\(2.5\)](#page-34-0) необходимо решать. Если  $f'(0) < 0$  и  $f(0) > 0$ , то  $f'(0) < -\frac{2f(0)}{4}$  $\frac{f(0)}{A}$  и опять же мы однозначно можем сказать, какое из уравнений [\(2.5\)](#page-34-0) необходимо решать.

Если  $f'(0) > 0$  и  $f(0) < 0$ , то решая первое уравнение из [\(2.5\)](#page-34-0) получим при  $f'(0) \neq 0$  $3||f'||_{C[0,b-a]}$  корни

<span id="page-34-1"></span><span id="page-34-0"></span>
$$
A_{1,2} = \frac{3f'(0)f(0)-3||f'||_{C[0,b-a]}f(0)}{f'(0)(3||f'||_{C[0,b-a]}-f'(0))} \pm \frac{3\sqrt{f^2(0)||f'||_{C[0,b-a]}(||f'||_{C[0,b-a]}+f'(0))}}{f'(0)(3||f'||_{C[0,b-a]}-f'(0))}.
$$
\n(2.6)

Условие  $f'(0) = 3||f'||_{C[0,b-a]}$  будет выполняться, только если  $f'(x) \equiv 0$  на  $[0,b-a]$ , то есть имеем тривиальный случай  $f(x) \equiv M \ (M \in \mathbb{R})$  на  $[0,b-a]$ . Поэтому далее считаем, что  $f'(0) \neq 3||f'||_{C[0,b-a]}.$ 

Более подробно рассмотрим первый корень первого уравнения из [\(2.5\)](#page-34-0)

$$
A_1 = 3 \frac{f(0)(f'(0) - ||f'||_{C[0,b-a]}) - |f(0)||\sqrt{||f'||_{C[0,b-a]}(||f'||_{C[0,b-a]} + f'(0))}}{f'(0)(3||f'||_{C[0,b-a]} - f'(0))}.
$$

Знаменатель  $A_1$  положителен в силу того, что  $f'(0) > 0$  и  $3||f'||_{C[0,b-a]} > f'(0)$ . Перепишем отдельно числитель

$$
f(0)(f'(0) - ||f'||_{C[0,b-a]}) - |f(0)|\sqrt{||f'||_{C[0,b-a]}(||f'||_{C[0,b-a]} + f'(0))} = |f(0)| \cdot \left[ (||f'||_{C[0,b-a]} - f'(0)) - \sqrt{||f'||_{C[0,b-a]} + f'(0)||f'||_{C[0,b-a]}} \right] \xrightarrow{f'(0)>0} |f(0)| \left[ ||f'||_{C[0,b-a]} - \sqrt{||f'||_{C[0,b-a]} + f'(0)||f'||_{C[0,b-a]}} \right] \sqrt{||f'||_{C[0,b-a]} + f'(0)||f'||_{C[0,b-a]}} \le \sqrt{||f'||_{C[0,b-a]} + f'(0)||f'||_{C[0,b-a]}} \frac{1}{\sqrt{||f'||_{C[0,b-a]} + f'(0)||f'||_{C[0,b-a]}}} \le \sqrt{||f'||_{C[0,b-a]} + f'(0)||f'||_{C[0,b-a]}} \frac{1}{\sqrt{||f'||_{C[0,b-a]} + f'(0)||f'||_{C[0,b-a]}}} \le \sqrt{||f'||_{C[0,b-a]} + f'(0)||f'||_{C[0,b-a]}} \frac{1}{\sqrt{||f'||_{C[0,b-a]} + f'(0)||f'||_{C[0,b-a]}}} \le \sqrt{||f'||_{C[0,b-a]} + f'(0)||f'||_{C[0,b-a]}} \frac{1}{\sqrt{||f'||_{C[0,b-a]} + f'(0)||f'||_{C[0,b-a]}}} \le \sqrt{||f'||_{C[0,b-a]} + f'(0)||f'||_{C[0,b-a]}} \frac{1}{\sqrt{||f'||_{C[0,b-a]} + f'(0)||f'||_{C[0,b-a]}}} \le \sqrt{||f'||_{C[0,b-a]} + f'(0)||_{C[0,b-a]}} \frac{1}{\sqrt{||f'||_{C[0,b-a]} + f'(0)||f'||_{C[0,b-a]}}} \le \sqrt{||f'||_{C[0,b-a]} + f'(0)||_{C[0,b-a]}} \frac{1}{\sqrt{||f'||_{C[0,b-a]} + f'(0)||_{C[0,b-a]}}} \le \sqrt{||f'||_{C[0,b-a]} + f'(0)||_{C[0,b-a]}} \frac{1}{\sqrt{||f'||_{C[0,b-a]} + f'(0)||_{C[0,b-a]}}} \le \sqrt{||f'||_{C[0,b-a]} + f'(0)||_{C[0,b-a]}} \frac{1}{\sqrt{||f||_{C[0,b-a]} + f'(0)||_{C[0,b-a]}}} \le \sqrt
$$

То есть  $A_1 < 0$ .

Рассмотрим аналогично  $A_2$ . Знаменатель  $A_2$  положителен, так как он равен знаменателю  $A_1$ . Перепишем отдельно числитель

$$
|f(0)|\left[ (||f'||_{C[0,b-a]} - f'(0)) + \sqrt{||f'||_{C[0,b-a]}^2 + f'(0)||f'||_{C[0,b-a]}} \right]^{||f'||_{C[0,b-a]} - f'(0) \ge 0} 0.
$$

То есть  $A_2 > 0$ . Но так как A должно быть меньше 0, то  $A_2$  не подходит в качестве левой границы экстраполяции.

Итак, при  $f'(0) > 0, f(0) < 0$  имеем два корня [\(2.6\)](#page-34-1) первого уравнения [\(2.5\)](#page-34-0), из которых только  $A_1$  подходит в качестве A. Решением соответствующего неравенства [\(2.4\)](#page-34-2) будет множество  $((-\infty, A_1] \cup [A_2, +\infty)) \cap (-\infty, 0) = (-\infty, A_1]$ . В качестве  $A$  удобно брать  $A_1$  так как в этом случае величина  $|A|$  будет наименьшей, что сокращает количество вычислений значения многочлена  $H_3(x)$  в точках области экстраполяции.

Если  $f'(0) < 0$  и  $f(0) > 0$ , то аналогично разбирается случай решения второго уравнения из [\(2.5\)](#page-34-0) . Его корнями при  $f'(0) \neq -3||f'||_{C[0,b-a]}$  будут

<span id="page-35-0"></span>
$$
\widetilde{A_{1,2}} = \frac{-3f'(0)f(0)-3||f'||_{C[0,b-a]}f(0)}{f'(0)(f'(0)+3||f'||_{C[0,b-a]})} \pm 3\frac{\sqrt{f^2(0)||f'||_{C[0,b-a]}(||f'||_{C[0,b-a]}-f'(0))}}{f'(0)(f'(0)+3||f'||_{C[0,b-a]})}.
$$
\n(2.7)

Условие  $f'(0) \neq -3||f'||_{C[0,b-a]}$  опять дает тривиальный случай  $f(x) = M$   $(M \in \mathbb{R})$  на  $[0,b-a]$ . Поэтому считаем, что  $f'(0) \neq -3||f'||_{C[0,b-a]}$ .

Аналогично можно получить, что  $\widetilde{A_1} > 0$  и  $\widetilde{A_2} < 0$ . Но так как  $A$  должно быть меньше 0, то  $\widetilde{A_1}$  не подходит в качестве левой границы экстраполяции.

Итак, имеем два корня [\(2.7\)](#page-35-0) второго уравнения [\(2.5\)](#page-34-0), из которых только  $\widetilde{A_2}$  подходит в ка-честве А. Решением соответствующего неравенства [\(2.4\)](#page-34-2) будет множество  $[\widetilde{A_2}, \widetilde{A_1}]\cap (-\infty, 0) =$  $[\widetilde{A_2}, 0]$ . Тогда в качестве A можно брать любое число из множества  $[\widetilde{A_2}, 0]$ . Однако, с точки зрения объема вычислений, лучше брать в качестве  $A$  такое значение, чтобы величина  $|A|$ была как можно меньше.

Для продолжения вправо можно получить аналогичные формулы.

#### <span id="page-36-0"></span>2.3.2 Случай Эрмитова продолжения при k = 2

Пусть  $k = 2$ , тогда интерполяционный многочлен Эрмита для продолжения влево будет иметь вид

$$
H_5(x) = (x - A)^3 \left[ \sum_{j=0}^2 f^{(j)}(a) \frac{(x - a)^j}{j!} \left[ \sum_{m=0}^{2-j} (-1)^m C_{m+2}^2 (a - A)^{-(m+3)} (x - a)^m \right] \right] =
$$
  
=  $(x - A)^3 \left[ f(a) \left[ \frac{1}{(a - A)^3} - \frac{3(x - a)}{(a - A)^4} + \frac{6(x - a)^2}{(a - A)^5} \right] + f'(a)(x - a) \left[ \frac{1}{(a - A)^3} - \frac{3(x - a)}{(a - A)^4} \right] + \frac{f''(a)(x - a)^2}{2} \left[ \frac{1}{(a - A)^3} \right] \right].$ 

Аналогично случаю  $k = 1$ , в целях упрощения последующих выкладок без ограничения общности можно рассматривать исходную функцию не на отрезке [a,b], а на отрезке  $[0,b-a]$ . Чтобы получить в итоге левую границу экстраполяции для исходной функции, заданной на промежутке [a,b], необходимо к найденному  $A < 0$  прибавить a. Перепишем выражение для  $H_5(x)$ 

$$
H_5(x) = (x - A)^3 \left[ -f(0) \left[ \frac{1}{A^3} + \frac{3x}{A^4} + \frac{6x^2}{A^5} \right] - f'(0) \left[ \frac{1}{A^3} + \frac{3x}{A^4} \right] x - \frac{f''(0)}{2} \left[ \frac{1}{A^3} \right] x^2 \right].
$$

Так как хотим найти A такое, чтобы  $||H''_5||_{C[A,0]} \leq ||f''||_{C[0,b-a]}$ , необходимо вычислить  $H''_5(x)$ 

$$
H_5''(x) = \frac{2(A-x)[-30f(0)x(A-2x) - 6f'(0)Ax(3A-5x) + f''(0)A^2(A^2 - 8Ax + 10x^2)]}{A^5}.
$$
\n(2.8)

Рассмотрим отдельно случай  $f''(0) = 0$ ,  $f'(0) = 0$ ,  $f(0) \neq 0$ . Подставляя  $f''(0) = 0$ ,  $f'(0) = 0$  $0$  в  $(2.8)$  получим

<span id="page-36-1"></span>
$$
H_5''(x) = \frac{60f(0)(x - A)x(A - 2x)}{A^5}.
$$

Найдем стационарные точки этой функции

$$
x_{crit1} = \left(\frac{1}{2} - \frac{1}{6}\sqrt{3}\right)A \in (A,0),
$$
  

$$
x_{crit2} = \left(\frac{1}{2} + \frac{1}{6}\sqrt{3}\right)A \in (A,0).
$$

тогда

$$
||H''_5||_{C[A,0]} = \max\{|f''(0)|, |H''_5(x_{crit1})|, |H''_5(x_{crit2})|\} = \max\{|f''(0)|, |\frac{10f(0)}{\sqrt{3}A^2}|\}
$$

$$
\begin{array}{l}\n\frac{10f(0)}{\sqrt{3}A^2} \leq \|f''\|_{C[0,b-a]} \Leftrightarrow \\
A^2 \geq -\frac{10f(0)}{\sqrt{3}\|f''\|_{C[0,b-a]}}, \quad \text{ecnd } f(0) < 0 \\
A^2 \geq \frac{10f(0)}{\sqrt{3}\|f''\|_{C[0,b-a]}}, \quad \text{ecnd } f(0) > 0\n\end{array}
$$
\n
$$
\Leftrightarrow \begin{cases}\nA \in (-\infty, -\sqrt{\frac{-10f(0)}{\sqrt{3}\|f''\|_{C[0,b-a]}}}] \cup [\sqrt{\frac{-10f(0)}{\sqrt{3}\|f''\|_{C[0,b-a]}}}, \infty), \quad \text{ecnd } f(0) < 0\n\end{cases}
$$
\n
$$
A \in (-\infty, -\sqrt{\frac{10f(0)}{\sqrt{3}\|f''\|_{C[0,b-a]}}}] \cup [\sqrt{\frac{10f(0)}{\sqrt{3}\|f''\|_{C[0,b-a]}}}, \infty), \quad \text{ecnd } f(0) > 0
$$

Если же  $f(0) = 0$ , то имея ввиду  $f''(0) = 0$ ,  $f'(0) = 0$  получаем, что в этом случае задача экстраполяции исходной функции с помощью интерполяционных многочленов Эрмита не имеет смысла, так как в качестве продолженной влево функции  $F_A^{left}$  $A^{left}(x)$  можно взять

$$
F_A^{left}(x) := 0, x \in (-\infty, 0)
$$

Итак, если  $f''(0) = 0, f'(0) = 0, f(0) \neq 0$ , то учитывая, что  $A < 0$ , в качестве левой границы экстраполяции берем любую точку из множества

$$
\begin{cases}\n(-\infty, -\sqrt{\frac{-10f(0)}{\sqrt{3}||f''||_{C[0,b-a]}}}], & \text{ecinh } f(0) < 0 \\
\left(-\infty, -\sqrt{\frac{10f(0)}{\sqrt{3}||f''||_{C[0,b-a]}}}\right], & \text{ecinh } f(0) > 0\n\end{cases}
$$

Однако, нам удобней, с точки зрения объема вычислений, брать в качестве  $A$  такую точку, чтобы величина |А| была наименьшей, то есть

$$
A := \begin{cases} -\sqrt{\frac{-10f(0)}{\sqrt{3}||f''||_{C[0,b-a]}}}, & \text{ecли } f(0) < 0\\ -\sqrt{\frac{10f(0)}{\sqrt{3}||f''||_{C[0,b-a]}}}, & \text{ecnu } f(0) > 0 \end{cases}
$$

Рассмотрим случай  $f(0) = 0, f'(0) = 0, f''(0) \neq 0$ . Подставляя  $f(0) = 0, f'(0) = 0$  в [\(2.8\)](#page-36-1) получим

$$
H_5''(x) = \frac{2f''(0)A^2(A-x)(A^2 - 8Ax + 10x^2)}{A^5}.
$$

Найдем стационарные точки этой функции

$$
x_{crit1} = \left(\frac{3}{5} - \frac{1}{10}\sqrt{6}\right)A \in (A,0),
$$
  

$$
x_{crit2} = \left(\frac{3}{5} + \frac{1}{10}\sqrt{6}\right)A \in (A,0).
$$

тогда

$$
||H''_5||_{C[A,0]} = \max\{|f''(0)|, |H''_5(x_{crit1})|, |H''_5(x_{crit2})|\} = \max\{|f''(0)|, |-\frac{2(2+3\sqrt{6})f''(0)}{25}|, -\frac{2(2-3\sqrt{6})f''(0)}{25}|, -\frac{2(2-3\sqrt{6})f''(0)}{25}| \} \le |f''(0)| \le ||f''||_{C[0,b-a]}.
$$

То есть в случае  $f(0) = 0, f'(0) = 0, f''(0) \neq 0$  в качестве левой границы экстраполяции  $A$ можно взять любое значение из множества (−∞, 0). Однако, с точки зрения объема вычислений, лучше брать в качестве  $A$  любое число, чтобы величина  $|A|$  была как можно меньше.

Рассмотрим случай  $f(0) = 0, f'(0) \neq 0, f''(0) = 0$ . Подставляя  $f(0) = 0, f''(0) = 0$  в [\(2.8\)](#page-36-1) получим

$$
H''_5(x) = \frac{12f'(0)Ax(x - A)(3A - 5x)}{A^5}.
$$

Найдем стационарные точки этой функции

$$
x_{crit1} = \frac{8 + \sqrt{19}}{15} A \in (A, 0),
$$
  

$$
x_{crit2} = \frac{8 - \sqrt{19}}{15} A \in (A, 0).
$$

тогда

$$
||H''_5||_{C[A,0]} = \max\{|f''(0)|, |H''_5(x_{crit1})|, |H''_5(x_{crit2})|\} = \max\{|f''(0)|, |-f'(0)\frac{224 + 152\sqrt{19}}{225A}|,
$$
  

$$
|f'(0)\frac{152\sqrt{19} - 224}{225A}| = \max\{|f''(0)|, |f'(0)\frac{224 + 152\sqrt{19}}{225A}|\}.
$$

$$
|f'(0)\frac{224+152\sqrt{19}}{225A}| \leq ||f''||_{C[0,b-a]} \Leftrightarrow \begin{cases} |A| \geq -f'(0)\frac{224+152\sqrt{19}}{225||f''||_{C[0,b-a]}}, & \text{ecnu } f'(0) < 0\\ |A| \geq f'(0)\frac{224+152\sqrt{19}}{225||f''||_{C[0,b-a]}}, & \text{ecnu } f'(0) > 0 \end{cases}
$$

Таким образом, если  $f(0) = 0, f'(0) \neq 0, f''(0) = 0$ , то учитывая, что  $A < 0$ , в качестве левой границы экстраполяции берем любую точку из множества

$$
\begin{cases} \quad (-\infty, \frac{224+152\sqrt{19}}{225\|f''\|_{C[0,b-a]}}], \quad \text{ecли } f(0) < 0 \\ \\ \quad (-\infty, -\frac{224+152\sqrt{19}}{225\|f''\|_{C[0,b-a]}}], \quad \text{ecnu } f(0) > 0 \end{cases}
$$

Однако, нам удобней, с точки зрения объема вычислений, брать в качестве  $A$  такую точку, чтобы величина  $|A|$  была наименьшей, то есть

$$
A := \begin{cases} \frac{224 + 152\sqrt{19}}{225||f''||_{C[0,b-a]}}, & \text{ecли } f(0) < 0 \\ \frac{224 + 152\sqrt{19}}{225||f''||_{C[0,b-a]}}, & \text{ecnu } f(0) > 0 \end{cases}
$$

Так как в общем случае условие

<span id="page-39-1"></span>
$$
||H''_5||_{C[A,0]} \leq ||f''||_{C[0,b-a]}
$$

для нахождения  $A$  слишком сложно, то мы, в целях упрощения задачи, будем использовать другое условие, а именно:

$$
||H''_5||_{C[A,0]} < (p+q+6)||f''||_{C[0,b-a]}, p,q \in \mathbb{R}_+ \setminus \{0\},
$$
\n(2.9)

где  $p,q$  - параметры, которые можно варьировать. В силу того, что

$$
|H''_5(x)| = \left|\frac{2(A-x)[-30f(0)x(A-2x) - 6f'(0)Ax(3A-5x) + f''(0)A^2(A^2 - 8Ax + 10x^2)]}{A^5}\right| \n\le \left|\frac{30f(0)x(A-2x)}{A^4}\right| + \left|\frac{6f'(0)Ax(3A-5x)}{A^4}\right| + \left|\frac{f''(0)A^2(A^2 - 8Ax + 10x^2)}{A^4}\right|\right| \le \left|\frac{\text{se}[\textbf{A},\textbf{0}]}{A^2}\right| \n< \left|\frac{60f(0)}{A^2}\right| + \left|\frac{32f'(0)}{A}\right| + \left|6f''(0)\right|
$$

получаем, что

<span id="page-39-0"></span>
$$
||H_5''||_{C[A,0]} < \left|\frac{60f(0)}{A^2}\right| + \left|\frac{32f'(0)}{A}\right| + \left|6f''(0)\right|.
$$
 (2.10)

$$
\frac{60|f(0)|}{A^2} \le p\|f''\|_{C[0,b-a]} \Leftrightarrow A^2 \ge \frac{60|f(0)|}{p\|f''\|_{C[0,b-a]}} \stackrel{A<0}{\Rightarrow} A \le -\sqrt{\frac{60|f(0)|}{p\|f''\|_{C[0,b-a]}}},
$$

$$
\left|\frac{32f'(0)}{A}\right| \le q\|f''\|_{C[0,b-a]} \Leftrightarrow |A| \ge \frac{32|f'(0)|}{q\|f''\|_{C[0,b-a]}} \stackrel{A\le 0}{\Rightarrow} A \le -\frac{32|f'(0)|}{q\|f''\|_{C[0,b-a]}},
$$

$$
\left|6f''(0)\right| \le 6||f''||_{C[0,b-a]},
$$

поэтому если  $A\leq \min\{-\sqrt{\frac{60 |f(0)|}{p\|f^{\prime\prime}\|_{C[0,b-a]}}},~-\frac{32 |f^{\prime}(0)|}{q\|f^{\prime\prime}\|_{C[0,b-c]}}$  $\frac{32|f'(0)|}{q||f''||_{C[0,b-a]}}\}$ , то в силу [\(2.10\)](#page-39-0) имеет место неравенство [\(2.9\)](#page-39-1). В качестве левой границы экстраполяции можно взять любую точку из множества

$$
(-\infty, \min\{-\sqrt{\frac{60|f(0)|}{p||f''||_{C[0,b-a]}}}, -\frac{32|f'(0)|}{q||f''||_{C[0,b-a]}}\},\
$$

причем варьируя параметры  $p, q \in \mathbb{R}_+ \setminus \{0\}$  можно "расширять" или "сужать" данное множество в зависимости от требуемого условия [\(2.9\)](#page-39-1). Однако, нам удобней, с точки зрения объема вычислений, брать в качестве  $A$  такую точку, чтобы величина  $|A|$  была наименьшей, то есть

$$
A := \min \{-\sqrt{\frac{60|f(0)|}{p||f''||_{C[0,b-a]}}}, -\frac{32|f'(0)|}{q||f''||_{C[0,b-a]}}\}.
$$

### <span id="page-40-0"></span>**2.3.3 Случай Эрмитова продолжения для произвольного k**

В случае произвольного  $k \in \mathbb{N}$  рекомендуется пользоваться одним из двух эмпирических способов выбора  $A, B$ . Также можно использовать алгоритм частичного перебора, для этого необходимо сделать следующее:

- 1. Ограничить множество выбора  $A, B$  (например,  $c_1 < |A a| \le c_2 |a b|$  и  $d_1 < |B b| \le$  $d_2|a-b|$ , где  $c_2,d_2 \in [1/4,\infty)$ ,  $c_1,d_1 \in \mathbb{R}_+ \setminus \{0\}$ ).
- 2. Для левой границы продолжения перебирать все  $\widetilde{A}$ , изменяющиеся в пределах от  $a |c|a - b|$  до  $a - c_1$  с шагом сетки (той сетки, на которой задана исходная функция), и запоминать величины  $\|H^{(k)}_{2k+1}\|_{C[\widetilde{A},a]}.$
- 3. Аналогично завести цикл для правой границы продолжения.
- 4. Выбрать  $A, B$ :

$$
||H_{2k+1}^{(k)}||_{C[A,a]} = \min_{\tilde{A} \in [a-c_2|a-b|, a-c_1]} ||H_{2k+1}^{(k)}||_{C[A,a]},
$$
  

$$
||G_{2k+1}^{(k)}||_{C[b,B]} = \min_{\tilde{B} \in [b+d_1,b+d_2|a-b]]} ||G_{2k+1}^{(k)}||_{C[b,B]}.
$$

# <span id="page-41-0"></span>Глава З

# Программная реализация экстраполяции

В качестве среды для программной реализации экстраполяции исходной функции и дальнейшего применения всплесков был выбран пакет прикладных программ МАТLAB. Это было сделано в силу нескольких причин:

- 1. В данной среде векторные операции реализованы оптимально и считаются очень быстро (так как исходная функция задается массивом значений на сетке, то все преобразования с ней по сути есть векторные операции).
- 2. В МАТLAВ встроен открытый, дружественный для пользователя пакет расширения  $Wavelets$   $Toolbox$  - обширная библиотека вейвлет-функций (континуальных неортогональных вейвлетов, в том числе комплексных; ортогональных семейств функций, функций Добеши, Койфмана, а также симлетов; биортогональных вейвлетов); широкий набор вейвлет-фильтров.
- 3. Мощные встроенные средства графического интерфейса.

### <span id="page-41-1"></span>Реализация экстраполяции с помощью многочленов Эр- $3.1$ мита

Для построения полинома Эрмита по формулам (1.10), (1.12) были разработаны две функции  $MyHermiteLeft$  и  $MyHermiteRight$  с входными аргументами

xOrig - массив аргументов исходной функции f,

yOrig - массив значений исходной функции f,

k - порядок гладкости, с которым хотим продолжить исходную функцию,

step - шаг сетки,

xEdgeExt - левая/правая (соответственно для MyHermiteLeft/MyHermiteRight) граница продолжаемой функции

и выходными аргументами

xExt - массив аргументов продолженной влево/вправо (соотвтествено для MyHermiteLeft/ MyHermiteRight) функции,

yExt - массив значений продолженной влево/вправо (соотвтествено для MyHermiteLeft/ MyHermiteRight) функции.

 $MyHermite Left$  экстраполирует исходную функцию влево, а  $MyHermite Right$  соответственно вправо. Также была написана функция  $MyHermite Extension$  с входными аргументами

xOrig - массив аргументов исходной функции f,

yOrig - массив значений исходной функции f,

k - порядок гладкости, с которым хотим продолжить исходную функцию.

step - шаг сетки,

А, В - левая и правая границы продолженной функции

и выходными аргументами

xExt - массив аргументов продолженной функции,

yExt - массив значений продолженной функции,

которая последовательно применяет функции  $M$ uHermiteLeft и  $MyH$ ermiteRight

 $[xExtLeft, yExtLeft] = MyHermiteLeft(xOria, yOria, k, step, A);$  $[xExtRight, yExtRight] = MyHermiteRight(xOriq, yOriq, k, step, B);$ 

а затем объединяет  $xExtLeft$ ,  $xOrig$ ,  $xExtRight$  и  $yExtLeft$ ,  $yOrig$ ,  $yExtRight$  соответственно в  $xExt$  и  $yExt$ . Пара  $xExt$ ,  $yExt$  есть исходная функция на [a, b] и её экстраполяция на  $[A,a) \cup (b,B]$ , полученная с помощью двух интерполяционных полиномов Эрмита.

### <span id="page-42-0"></span>Реализация экстраполяции с помощью многочленов  $3.2$ Лагранжа

Для построения полинома Лагранжа по формулам (1.18), (1.21) были разработаны две функции  $MuLagrangeLeft$  и  $MuLagrangeRight$  с такими же входными и выходными аргументами, как у функций  $MyHermiteLeft$  и  $MyHermiteRight$  из предыдущего раздела.  $MyLagrangeLeft$  строит массив узлов, через которые должен проходить интерполяционный многочлен Лагранжа при экстраполяции исходной функции влево, а  $MuLaarnaaleRight$  соответственно строит массив узлов, через которые должен проходить интерполяционный многочлен Лагранжа при экстраполяции исходной функции вправо. Затем  $MyLagrangeLeft$  и  $MuLaaranaeRight$  для каждой точки из области экстраполяции вызывают одну из функций  $MuLaarnae$  и  $MuLaaranaePreProc.$  о которых булет написано ниже. Также была написана функция  $MyLagrange Extension$  с такими же входными и выходными аргументами, как у

функции  $MyHermite Extension$ .  $MyLagrange Extension$  последовательно применяет функции  $MyLagrangeLeft$  и  $MyLagrangeRight$ 

$$
[xExtLeft, yExtLeft] = MyLagrangeLeft(xOrig, yOrig, k, step, A);
$$

$$
[xExtRight, yExtRight] = MyLagrangeRight(xOrig, yOrig, k, step, B);
$$

а затем объединяет  $xExtLeft$ ,  $xOriq$ ,  $xExtRight$  и  $yExtLeft$ ,  $yOriq$ ,  $yExtRight$  соответственно в  $xExt$  и  $yExt$ . Пара  $xExt$ ,  $yExt$  есть исходная функция на [a, b] и её экстраполяция на  $[A,a) \cup (b,B]$ , полученная с помощью двух интерполяционных полиномов Лагранжа.

Для того, чтобы непосредственно вычислять значение многочлена Лагранжа в какойлибо точке, были разработаны две функции  $MyLagrange$  и  $MyLagrangePreProc$ . Функция  $MyLagrange$  вычисляет интерполяционный полином прямо по формуле

$$
L_n(x) = \sum_{i=0}^n y_i \prod_{j=0, j \neq i}^n \frac{x - x_j}{x_i - x_j}.
$$

Несложно найти количество операций, необходимых при вычислении значения интерполяционного полинома в какой-либо точке. Для вычисления каждого из  $n + 1$  - го произведений

$$
\prod_{j=0,j\neq i}^n \frac{x - x_j}{x_i - x_j}.
$$

требуется п делений,  $n-1$  умножение и  $2n$  сложений (вычитаний). Далее, когда произведения найдены, для вычисления суммы требуется  $n+1$  умножений и  $n$  сложений. То есть получается, что для каждого значения  $x$  вычисление  $L_n(x)$  требует порядка  $n^2$  операций.

Если же требуется найти значения интерполяционного полинома в достаточно большом числе точек, то можно поступить более эффективным способом. Сначала вычислить все значения

$$
z_i = \frac{y_i}{\prod_{j=0, j \neq i}^{n} (x_i - x_j)}, (i = 0, 1, \dots, n)
$$

каждое за  $n-1$  умножений, *п* сложений и 1 деление (эта операция делается для данного интерполяционного полинома только один раз перед вычислением его значений в точках), а затем находить значения интерполяционного полинома по формуле

$$
L_n(x) = w(x) \cdot s(x),
$$

где

$$
w(x) = \prod_{i=0}^{n} (x - x_i),
$$

$$
s(x) = \sum_{i=0}^{n} \frac{z_i}{(x - x_i)}.
$$

В каждой точке x вычисление  $w(x)$  требует n умножений и  $n+1$  сложений, в для вычисления  $s(x)$  необходимо п делений и  $n+1$  сложений. Для подсчета самого интерполяционного многочлена по формуле  $L_n(x) = w(x) \cdot s(x)$  нужно всего лишь одно умножение. При таком способе вычисления значения интерполяционного полинома в точке требуется предварительная работа порядка  $n^2$  операций, зато для каждого значения  $x$  время вычисления интерполяционного полинома требует порядка *п* операций. Заметим, что в знаменателе в выражении для функции  $s(x)$  находится разность  $x - x_i$ , которая может обращаться в ноль в точках  $x = x_i$ , однако при  $x = x_i$  значение интерполяционного полинома вычислять не требуется, оно известно и равно  $y_i$ . Второй подход реализует функция  $MyLagrangePreProc$ .

#### <span id="page-44-0"></span> $3.3$ Реализация экстраполяции с помощью кривой Безье

Для вычисления кривой Безье в точках экстраполяции были разработана функция  $MyBezier Extension$  с такими же входными и выходными аргументами, как у функций  $MyHermite Extension$ ,  $MyLagrange Extension$ . На выходе  $MyBezier Extension$  выдает пару  $xExt$ ,  $yExt$ , которая есть исходная функция на [a, b] и её экстраполяция на [A,a)  $\cup$   $(b, B)$ , полученная с помощью двух кривых Безье.

Для того, чтобы непосредственно вычислять значения одной кривой Безье, была разработана функция  $MyBezier$ , которая на входе принимает массив опорных точек и шаг, с которым хотим получать значения, а на выходе выдает значения кривой Безье в требуемых точках.

## <span id="page-45-0"></span>Глава 4

## Применение всплесков

#### <span id="page-45-1"></span>Быстрое вейвлет-преобразование 4.1

Для вейвлет-преобразования функции  $f(x)$ , как известно (см. работу [20]), необходимо вычислить серию коэффициентов  $\{cD_1, ..., cA_{N-1}, cD_{N-1}, cA_N, cD_N\}$ , имея только  $cA_0$  =  ${a_{i,k}}_{k\in\mathbb{Z}}$ , где

$$
a_{j,k} = (f, \varphi_{j,k}) = \int_{\mathbb{R}} f(x) \overline{\varphi_{j,k}(x)} dx, k \in \mathbb{Z}
$$

есть коэффициенты в разложении оператора ортогонального проектирования (приближения элементов  $f \in L_2(\mathbb{R})$ , все более точные с возрастанием  $j$ )

$$
P_j(f) = \sum_{k \in \mathbb{Z}} (f, \varphi_{j,k}) \varphi_{j,k}(x)
$$

по ортонормированному базису  $\{\varphi_{j,k}\}_{k\in\mathbb{Z}}$  пространства  $V_j\subset L_2(\mathbb{R})$ . Каждый коэффициент из семейства  $\{cD_1, ..., cA_{N-1}, cD_{N-1}, cA_N, cD_N\}$  находится интегрированием:

$$
a_{j-N,k} = (f, \, \varphi_{j-N,k}) = \int_{\mathbb{R}} f(x) \overline{\varphi_{j-N,k}(x)} dx
$$

$$
d_{j-m,k} = (f, \, \psi_{j-N,k}) = \int_{\mathbb{R}} f(x) \overline{\psi_{j-N,k}(x)} dx, \, m = 1,...,N
$$

Возникает проблема вычисления большого количества интегралов с необходимой точностью. Следует также учитывать, что при высоком уровне разрешения  $j$  носители функций  $\varphi_{j,k}(x)$  и  $\psi_{j,k}(x)$  становятся малыми порядка  $\frac{1}{2^j}$ .

Быстрое вейвлет-преобразование, предложенное Малла, позволяет решить эту проблему. Алгоритм Малла дает возможность вычислять коэффициенты вейвлет-разложения без интегрирования, используя алгебраические операции на основе свертки.

Предположим, что мы знаем разложение функции  $f(x)$  для некоторого достало большого уровня разрешения J, т. е. знаем коэффициенты  $cA_0 = \{a_{J,k}\}_{k \in \mathbb{Z}}$ . Проблема заключается в том, чтобы сделать первый шаг разложения

$$
P_J(f) = \sum_{k \in \mathbb{Z}} a_{J-1,k} \varphi_{J-1,k}(x) + \sum_{k \in \mathbb{Z}} d_{J-1,k} a_{J-1,k} \psi_{J-1,k}(x)
$$

без интегрирования.

Выразим базисные функции  $\varphi_{J-1,k}(x)$  и  $\psi_{J-1,k}(x)$ , по которым должно быть проведено разложение, через базисные функции  $\varphi_{J-1,k}(x)$  пространства  $V_J$ :

$$
\varphi_{J-1,k}(x) = \sum_{n \in \mathbb{Z}} h_n \varphi_{J,n+2k}(x),
$$
  

$$
\psi_{J-1,k}(x) = \sum_{n \in \mathbb{Z}} g_n \varphi_{J,n+2k}(x),
$$

где  $\{h_n\}_{n\in\mathbb{Z}}$  и  $\{g_n\}_{n\in\mathbb{Z}}$  есть соответственно фильтры масштабирующей функции  $\varphi(x)$  и вейвлет-функции  $\psi(x)$ . Тогда получаем:

$$
a_{J-1,k} = (f, \varphi_{J-1,k}) = (f, \sum_{n \in \mathbb{Z}} h_n \varphi_{J,n+2k}(x)) = \sum_{n \in \mathbb{Z}} \overline{h_n} a_{J,n+2k}(x),
$$
  

$$
d_{J-1,k} = (f, \psi_{J-1,k}) = (f, \sum_{n \in \mathbb{Z}} g_n \varphi_{J,n+2k}(x)) = \sum_{n \in \mathbb{Z}} \overline{g_n} a_{J,n+2k}(x).
$$

Получили формулы

<span id="page-46-0"></span>
$$
a_{J-1,k} = \sum_{n \in \mathbb{Z}} \overline{h_n} a_{J,n+2k}(x),
$$
  
\n
$$
d_{J-1,k} = \sum_{n \in \mathbb{Z}} \overline{g_n} a_{J,n+2k}(x).
$$
\n(4.1)

Эти равенства обеспечивают быстрые алгоритмы вычисления вейвлет-коэффициентов (каскадные алгоритмы, алгоритмы Малла). Термин "быстрые" означает не только, что в (4.1) используются более быстрые алгебраические процедуры. В частности, в пакете прикладных программ МАТLAB, в котором мы будем работать, векторные операции (такие как, например, свертка) реализованы оптимально и считаются очень быстро. Также, термин "быстрые" значит, что при каждом преобразовании общее число новых коэффициентов не увеличивается в два раза, а остается прежним.

Ясно, что процедуру можно повторить и таким образом найти все коэффициенты вплоть до требуемого уровня детализации  $J_0$   $(J_0 < J)$ 

$$
cA_0 = \{a_{J,k}\}_{k \in \mathbb{Z}},
$$
  
\n
$$
\downarrow
$$
  
\n
$$
cA_1 = \{a_{J-1,k}\}_{k \in \mathbb{Z}},
$$
  
\n
$$
cD_1 = \{d_{J-1,k}\}_{k \in \mathbb{Z}},
$$
  
\n
$$
\downarrow
$$
  
\n...,  
\n
$$
cA_N = \{a_{J_0,k}\}_{k \in \mathbb{Z}},
$$
  
\n
$$
cD_N = \{d_{J_0,k}\}_{k \in \mathbb{Z}},
$$

вейвлет-разложения глубины N.

Однако, остается проблема нахождения начальных коэффициентов  $cA_0 = \{a_{J,n}\}_{k\in\mathbb{Z}}$ . Их прямое вычисление в виде интегралов, во-первых, представляет трудоемкую операцию, а во-вторых, может не обеспечить требуемой точности, когда  $J$  – достаточно большое (мелкий масштаб). Есть несколько способов решений этой проблемы.

Но мы используем один из самых простых и удобных. А именно, в практических задачах функция  $f(x)$  задается как массив значений  $\{f_i \mid f_i = f(x_i); i = 0,...,m\}$  в узлах сетки  $\{x_i\}_{i=0}^m$ . В качестве начальных коэффициентов  $cA_0$  будем брать массив значений функции  $f(x)$ , то есть

$$
a_{J,k} := f_k, \, k = 0, \dots, m.
$$

Такой подход как раз используется в пакете расширения MATLAB Wavelets Toolbox, аппарат всплесков которого, мы и будем использовать для нашей задачи.

## <span id="page-48-0"></span>Сравнение гладкого продолжения с простейшими спосо-4.2 бами продолжения

Гладко продолжим (каждым из трех способов) исходную функцию на всю вещественную ось (но при этом продолженная функция имеет конечный носитель), а также продолжим её же одним из стандартных способов экстраполяции (нулем, непрерывно, периодически, осесимметрически и точечно-симмерически) опять же на всю вещественную ось. Простейшие метолы продолжения реализованы в пакете расширения для  $MATLAB$  a -  $Wavelet$   $Toolbox$ (на рисунке 4.1 представлена часть графического интерфейса  $Wavelet$   $Toolbox$ ). После экстраполяции в обоих случаях применим стандартный аппарат КМА на  $L^2(\mathbb{R})$  и сравним результаты с точки зрения погрешности аппроксимации и времени выполнения.

<span id="page-48-2"></span>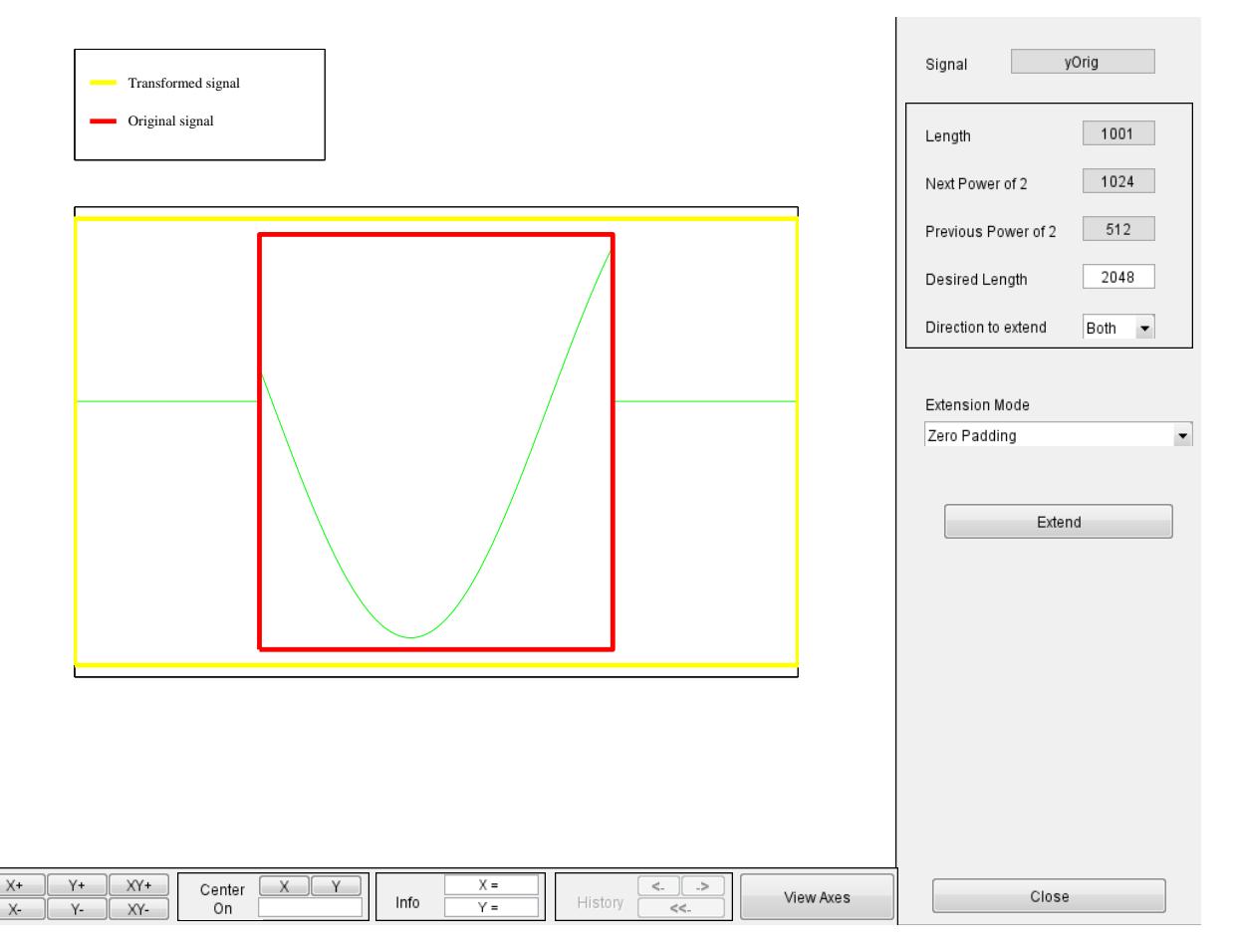

Рис. 4.1: Продолжение исходной функции  $f(x) = sin(x)$  нулем на всю вещественную ось.

Для того, чтобы сравнить эти методы, в качестве исходной функции возьмем  $f(x) = e^{-x} +$  $cos(x), x \in [1,6]$ , которая, задана на равномерной сетке

<span id="page-48-1"></span>
$$
\{x_i\}_{i=0}^m = \{a+0.00005i \mid i=0,1,\dots,100000; h=0.00005\}
$$

значениями  $\{f_i | f_i = e^{-x_i} + cos(x_i); i = 0,...,100000\}$ . Хотя  $e^{-x} + cos(x)$  и является функцией из  $C^{\infty}[1.6]$ , но, так как с бесконечной гладкостью распространить функцию на всю ось невозможно, то продолжать ее мы будем только лишь с сохранением гладкости, например, 4-го порядка.

Чтобы получить аппроксимацию функции  $e^{-x} + cos(x)$  на требуемом, допустим,  $J - 5$ (соответствует пространству  $V_{J-5}$ ) уровне, имея только коэффициенты  $cA_0 = \{a_{J,n}\}_{k \in \mathbb{Z}}$ 

$$
a_{J,k} := e^{-x_k} + \cos(x_k), k = 0, \dots, 100000,
$$

будем пользоваться быстрым вейвлет-преобразованием, суть которого мы объяснили выше.

В качестве аппарата всплесков используем всплески Добеши порядка 8, у которых масштабирующая функция  $\varphi(x)$  и вейвлет функция  $\psi(x)$  (см. рисунок 4.2) являются функциями с компактным носителем и чьи системы сдвигов  $\forall j \in \mathbb{Z} \ \{\varphi_{j,k}\}_{k \in \mathbb{Z}}$ ,  $\{\psi_{j,k}\}_{k \in \mathbb{Z}}$  образуют ортонормированные системы в  $V_j \subset L^2(\mathbb{R})$  и  $W_j \subset L^2(\mathbb{R})$  соответственно.

<span id="page-49-0"></span>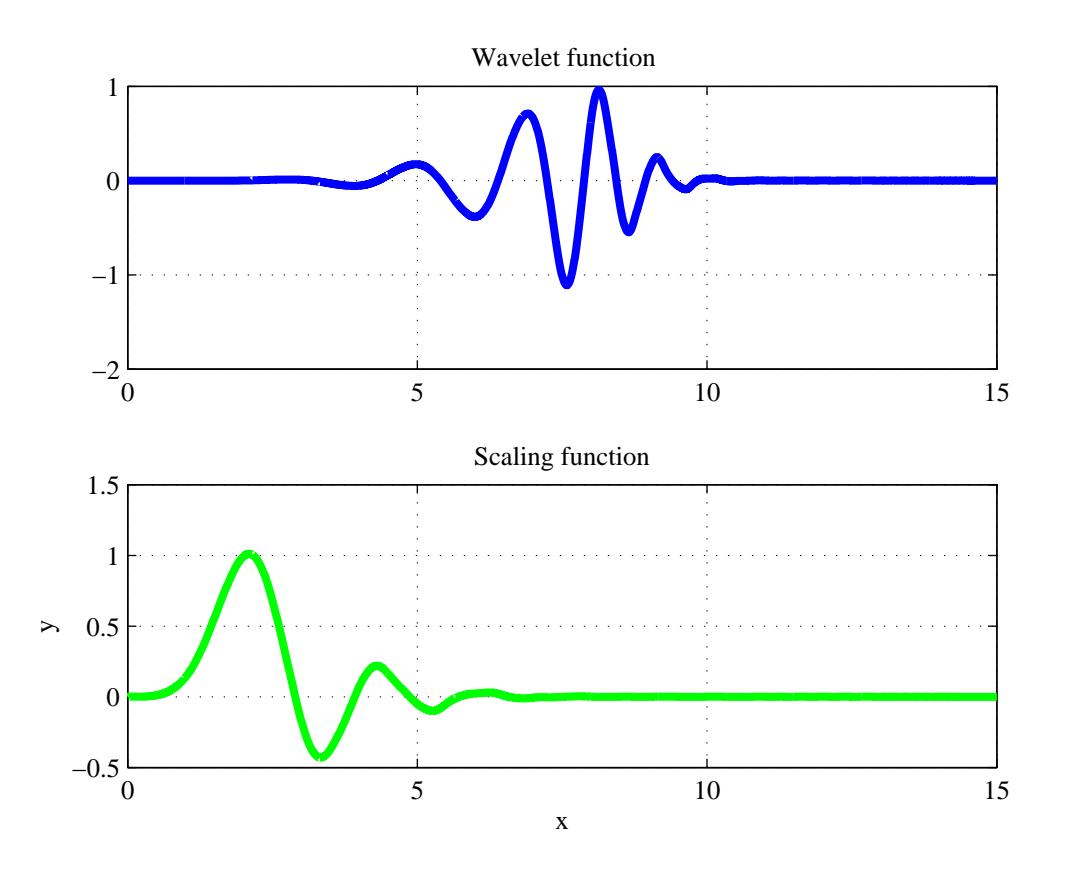

Рис. 4.2: Масштабирующая функция и вейвлет-функция Добеши

За погрешность аппроксимации будем считать величину  $||f - P_{J-5}(f)||$  в нормах  $C[1,6]$ и  $L_2(1,6)$ . Также, в последующих таблицах время (усредненное за 1000 итераций) есть величина, за которую совершается быстрое вейвлет-преобразование и построение аппроксимации  $P_{J-5}(f) = \sum_{k \in \mathbb{Z}} (f, \varphi_{J-5,k}) \varphi_{J-5,k}(x)$  исходной функции. По итогам численного эксперимента получаем таблицу 4.1.

Теперь сравним периодизированные вейвлеты и "граничные" вейвлеты ("left edge", "right edge", "interior" вейвлеты, о которых упоминалось во введении), примененные к исходной функции, с нашим способом гладкого продолжения и последующего применения стандартно-

<span id="page-50-0"></span>

|                    |                      | Числовые характеристики |                         |                          |  |
|--------------------|----------------------|-------------------------|-------------------------|--------------------------|--|
| Способ продолжения |                      | Время                   | Погрешность $(C[1,6])$  | Погрешность $(L_2(1,6))$ |  |
| 1.                 | Нулем                | 0.0031                  | 0.1065                  | 0.2604                   |  |
| 2.                 | Осе-симметрически    | 0.0218                  | $1.8873 \cdot 10^{-4}$  | $4.6112 \cdot 10^{-4}$   |  |
| 3.                 | Точечно-симмерически | 0.0312                  | $2.3540 \cdot 10^{-8}$  | $7.1450 \cdot 10^{-8}$   |  |
| 4.                 | Непрерывно           | 0.0265                  | $1.0117 \cdot 10^{-4}$  | $2.5110 \cdot 10^{-4}$   |  |
| 5.                 | Периодически         | 0.0328                  | 0.0957                  | 0.2373                   |  |
| 6.                 | Эрмитово             | 0.0733                  | $3.4784 \cdot 10^{-10}$ | $6.3986 \cdot 10^{-9}$   |  |
| 7.                 | Лагранжево           | 0.0374                  | $1.0134 \cdot 10^{-11}$ | $3.9576 \cdot 10^{-11}$  |  |
| 8.                 | Безье                | 0.0655                  | $7.1357 \cdot 10^{-5}$  | $1.9451 \cdot 10^{-4}$   |  |

Таблица 4.1: Таблица сравнения затрат по времени и погрешностей при использовании всплесков Добеши.

го аппарата всплесков для  $L_2(\mathbb{R})$ . Также, интересно будет посмотреть, насколько улучшиться погрешность, если периодизированные вейвлеты и "граничные" вейвлеты применять не к исходной функции, а к гладко продолженной функции. Данные наборы всплесков реализованы в пакете расширения для  $MATLAB$ 'а -  $WaveLab$ . Опять же будем применять всплески Добеши порядка 8 и в результате получим таблицу 4.2.

Попробуем взять в качестве исходной функции другую функцию, а именно  $f(x) =$  $\frac{\arctan(x)}{x}$ ,  $x \in [2,5]$ , которая, задана на равномерной сетке

$$
\{x_i\}_{i=0}^m = \{a+0,00003i \mid i = 0,1,\dots,100000; h = 0,00003\}
$$

значениями  $\{f_i \mid f_i = \frac{\arctan(x_i)}{x_i}; i = 0,...,100000\}$ . Хотя опять же  $\frac{\arctan(x)}{x}$  и является функцией из  $C^{\infty}[2,5]$ , но продолжать ее мы будем только лишь с сохранением гладкости, например, 2-го порядка.

Аппроксимируем функцию  $\frac{\arctan(x)}{x}$ , имея только коэффициенты  $cA_0 = \{a_{J,n}\}_{k \in \mathbb{Z}}$ , с помощью коэффициентов  $cA_7 = \{a_{J-7,n}\}_{{k \in \mathbb{Z}}}$ , полученных путем быстрого вейвлетпреобразованием.

<span id="page-51-0"></span>

|          |                      | Числовые характеристики |                         |                          |  |
|----------|----------------------|-------------------------|-------------------------|--------------------------|--|
| Вейвлеты |                      | Время                   | Погрешность $(C[1,6])$  | Погрешность $(L_2(1,6))$ |  |
| 1.       | Периодизированные    | 0.0094                  | 0.0327                  | 0.0651                   |  |
| 2.       | "Граничные"          | 0.4430                  | $3.7595 \cdot 10^{-8}$  | $1.4704 \cdot 10^{-7}$   |  |
| 3.       | Периодизированные(Э) | 0.0234                  | $3.9377 \cdot 10^{-9}$  | $1.5563 \cdot 10^{-7}$   |  |
| 4.       | "Граничные"(Э)       | 0.4321                  | $8.7313 \cdot 10^{-9}$  | $4.1231 \cdot 10^{-7}$   |  |
| 5.       | Периодизированные(Л) | 0.0562                  | $7.2867 \cdot 10^{-9}$  | $3.0320 \cdot 10^{-7}$   |  |
| 6.       | "Граничные"(Л)       | 0.9110                  | $2.4806 \cdot 10^{-8}$  | $4.6508 \cdot 10^{-7}$   |  |
| 7.       | Стандартные(Э)       | 0.0733                  | $3.4784 \cdot 10^{-10}$ | $6.3986 \cdot 10^{-9}$   |  |
| 8.       | Стандартные(Л)       | 0.0374                  | $1.0134 \cdot 10^{-11}$ | $3.9576 \cdot 10^{-11}$  |  |

Таблица 4.2: Таблица сравнения затрат по времени и погрешностей при использовании всплесков Добеши.

Также попробуем применить другой набор всплесков -койфлеты порядка 5, у которых масштабирующая функция  $\varphi(x)$  и вейвлет функция  $\psi(x)$  (см. рисунок [4.3\)](#page-52-0) также являются функциями с компактным носителем и чьи системы сдвигов  $\forall j \in \mathbb{Z} \{ \varphi_{j,k} \}_{k \in \mathbb{Z}}, \{ \psi_{j,k} \}_{k \in \mathbb{Z}}$ аналогично всплескам Добеши, образуют ортонормированные системы в  $V_j \subset L^2(\mathbb{R})$  и  $W_j \subset$  $L^2(\mathbb{R})$  соответственно.

Не будем сопоставлять наш метод со стандартными способами экстраполяции, так как предыдущий эксперимент показал, что они заведомо хуже. Сравним лишь методы периодизированных и "граничных" вейвлетов В результате получим таблицу [4.3](#page-53-0)

Как можно видеть из таблиц [4.1,](#page-50-0) [4.2](#page-51-0) и [4.3](#page-53-0)

<span id="page-52-0"></span>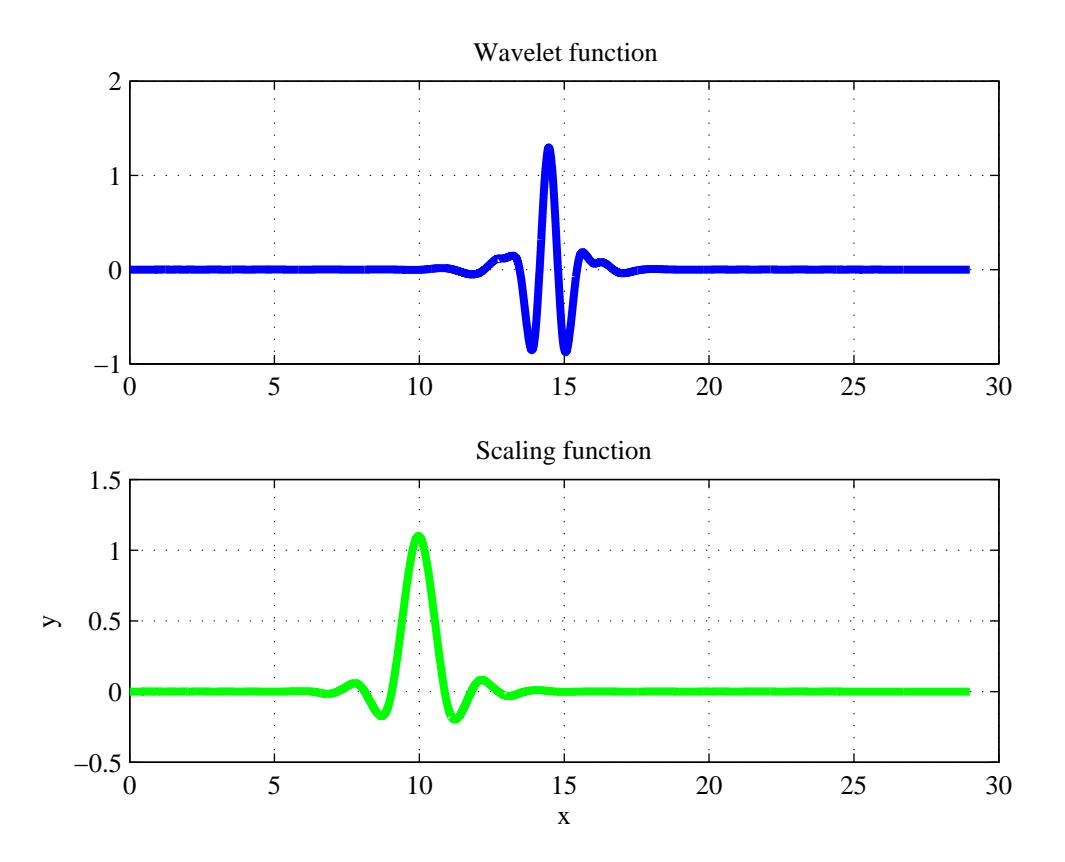

Рис. 4.3: Масштабирующая функция и вейвлет-функция койфлетов

<span id="page-53-0"></span>

|          |                      | Числовые характеристики |                         |                          |  |
|----------|----------------------|-------------------------|-------------------------|--------------------------|--|
| Вейвлеты |                      | Время                   | Погрешность $(C[1,6])$  | Погрешность $(L_2(1,6))$ |  |
| 1.       | Периодизированные    | 0.0578                  | 0.1381                  | 0.2941                   |  |
| 2.       | "Граничные"          | 0.7956                  | $2.2936 \cdot 10^{-8}$  | $6.6503 \cdot 10^{-8}$   |  |
| 3.       | Периодизированные(Э) | 0.5460                  | $2.1212 \cdot 10^{-10}$ | $1.9315 \cdot 10^{-8}$   |  |
| 4.       | "Граничные"(Э)       | 2.0124                  | $1.0937 \cdot 10^{-9}$  | $2.2886 \cdot 10^{-8}$   |  |
| 5.       | Периодизированные(Л) | 0.0624                  | $4.0117 \cdot 10^{-9}$  | $8.0108 \cdot 10^{-8}$   |  |
| 6.       | "Граничные"(Л)       | 0.9828                  | $4.7230 \cdot 10^{-9}$  | $2.5917 \cdot 10^{-7}$   |  |
| 7.       | Стандартные(Э)       | 0.1248                  | $1.6255 \cdot 10^{-9}$  | $9.8477 \cdot 10^{-8}$   |  |
| 8.       | Стандартные(Л)       | 0.1404                  | $1.6570 \cdot 10^{-9}$  | $9.8475 \cdot 10^{-8}$   |  |

Таблица 4.3: Таблица сравнения затрат по времени и погрешностей при использовании койфлетов.

# <span id="page-54-0"></span>Заключение

Основные результаты работы заключаются в следующем:

- 1. Были разработаны 3 различных варианта продолжения (с помощью интерполяционных многочленов Лагранжа, Эрмита и кривых Безье) исходной гладкой порядка  $k$  функции с отрезка до гладкой того же порядка функции с конечным носителем более широким, чем исходный отрезок. Также был проведен сравнительный анализ всех трех способов с точки зрения необходимых арифметических операции, а также выявлен один серьезный недостаток продолжения по Лагранжу.
- 2. Представлен способ оптимального (в некотором смысле) выбора границ экстраполяции. Для частных случаев  $k = 1, k = 2$  были получены явные формулы при продолжении с помощью интерполяционных полиномов Эрмита. В остальных же случаях, предлагается использовать эмпирические варианты выбора или алгоритм частичного перебора.
- 3. Разработаны и оптимизированы методы экстраполяции исходной функции на базе пакета прикладных программ  $MATLAB$ .
- <span id="page-54-1"></span>4. Проведены вычислительные эксперименты в среде  $MATLAB$  с использованием как встроенной библиотеки стандартных вейвлетов -  $Wavelet$   $To$ olbox, так и дополнительной библиотеки вейвлетов на отрезке -  $WaveLab$ . Как результат получены и сопоставлены величины погрешностей и скоростей выполнения при аппроксимации с помощью вейвлетов гладких функций, изначально заданных на отрезке, но продолженных на всю ось, с величинами погрешностей и скоростей выполнения уже известных методов применения вейвлетов на отрезке. И оказалось, что метод гладкого продолжения с последующим применением стандартных всплесков или аппарата всплесков на отрезке в целом дает результат лучше, чем применения тех же методов для исходной, заданной на отрезке функции.

В перспективе планируется получить явные формулы для границ экстраполяции в случае Эрмитова продолжения при произвольном  $k \in \mathbb{N}$ , а также обобщить результаты данной работы на многомерный случай (в частности на двумерный случай, который имеет важное прикладное значение в области обработки изображений.

# **Литература**

- 1. Бернштейн, С. Н. Собрание сочинений. М. : Издательство Академии Наук СССР, 1952. Т. 1. С. 105-106.
- 2. Бернштейн С. Н. Собрание сочинений. М.: Издательство Академии Наук СССР, 1954. Т. 3. — С. 310-348.
- <span id="page-55-2"></span>3. Гончаров, В. Л. Теория интерполирования и приближения функций. - М. : Гос-е изд-во технико-теоретической лит-ы, 1954.
- 4. Петухов, А. П. Введение в теорию базисов всплесков. СПб.: Изд-во СПбГТУ, 1999.
- <span id="page-55-3"></span>5. Привалов, А. А. Теория приближения функций. - Саратов : Изд-во саратаовского гос-го ун-та, 1990.
- 6. Смоленцев, Н. К. Основы теории вейвлетов. Вейвлеты в MATLAB. М.: ДМК Пресс, 2005.
- 7. Battle, G. A block spin construction of ondelettes. Part I: Lemarier functions, Comm. Math. Phys. V. 110 (1987). P. 601-615.
- 8. Bezier, P. E. How Renault Uses Numerical Control for Car Body Design and Tooling, SAE Paper 680010, Society of Automotive Engineers Congress, Detroit, MI, 1968.
- 9. Bezier, P. E. Procede de Definition Numerique des Courbes et Surfaces Non Mathematiques, Systeme UNISURF, Automatisme 13, May 1968.
- 10. Bezier, P. E. Emploi des Machines à Commande Numérique. Masson et Cie., Paris, 1970.
- <span id="page-55-0"></span>11. Cohen, A., Daubechies, I., Vial, P. Wavelets on the interval and fast wavelet transforms, Appl. Comp. Harm. Anal., 1 (1), 1993. P. 54-81
- 12. Cohen, A., Daubechies, I., Jawerth, B., Vial, P. Multiresolution analysis, wavelets and fast wavelet transform on an interval, CRAS Paris, Ser. A, t. 316, 1993. P. 417-421.
- <span id="page-55-1"></span>13. Cohen, A., Daubechies, I. Feauveau, J. -C. Biorthogonal bases of compactly supported wavelets. Communications on Pure and Applied Mathematics 45 (5), 1992. P. 485–560
- 14. Daubechies, I. Orthonormal basis of compactly supported wavelets. Comm. Pure Appl. Math. 1988. V. 41. P. 909-996.
- <span id="page-56-0"></span>15. Daubechies, I. Ten lectures on wavelets. CBMS-NSF Regional Conference Series in Applied Mathematics, vol. 61, Society for Industrial and Applied Mathematics (SIAM), Philadelphia, PA, 1992. P. 394-398.
- 16. Henrici, P. Essentials of numerical analysis. Wiley, 1982.
- 17. Hermite, C. Sur la formule éinterpolation de Lagrange. Berlin: Journal fär die reine und angewandte Mathematik 84, 1877. P. 70-79.
- <span id="page-56-2"></span>18. Lagrange, J. L. Leçons élémentaires sur les mathématiques données à l'École Normale en 1795. / J.L. Lagrange // Journal de l'Ecole polytechnique, VIIe et VIIIe cahiers, t. II - Paris, 1812. P. ´ 183-288
- 19. Lemarie, P. G. Une nouvelle base d'ondelettes de  $L^2(R^n)$ . J. de Math. Pures et Appl. V. 67, 1988. P. 227-236.
- <span id="page-56-4"></span>20. Mallat, S. Multiresolution approximation and wavelet orthonormal bases of  $L^2(R)$ . Trans. AMS. V. 315, 1989. P. 69-87.
- 21. Mallat, S. A wavelet tour of signal processing, Academic Press, 1998.
- 22. Meyer, Y. Principe d'incertitudee bases hilbertiennes et algebres d'operateurs. Seminaire Bourbaki, 1985-1986.
- <span id="page-56-1"></span>23. Meyer, Y. Wavelets on the interval. Revista Matematica Iberoamericana 7.2, 1991. P. 115-133. ´
- 24. Newton, I. Philosophiae naturalis principia mathematica. Trinity College Library, Cambridge, 1687.
- <span id="page-56-3"></span>25. Runge, C. Über empirische Funktionen und die Interpolation zwischen äquidistanten Ordinaten. Zeitschrift für Mathematik und Physik 46, 1901. P. 224–243.